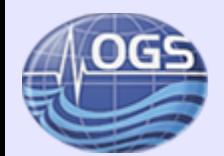

# Numerical Simulation of Elastic Waves in 3D using FFT algorithm and MPI protocol

Peter Klin Centro Ricerche Sismologiche (CRS) OGS – Trieste, ITALY pklin@inogs.it

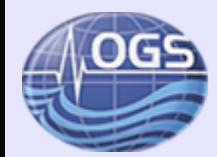

# **Outline**

**Introduction** 

**Case study: simulation of earthquake motion in 3D**

Numerical solution of the wave equation

**Fourier method**

**FFT algorithm**

**Parallel implementation with MPI** 

**Domain decomposition I**

**Domain decomposition II**

Introduction to the Lab Session (this afternoon)

**Elastic waves propagation in 2D (with dom. dec. I)** 

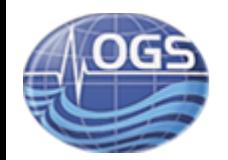

# **Simulation of earthquake ground motion**

*Purpose*:

Improve seismic hazard assessment in sites with

- lacking empirical ground motion data (past earthquakes)
- complex geology

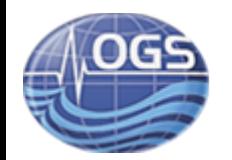

# **Simulation of earthquake ground motion**

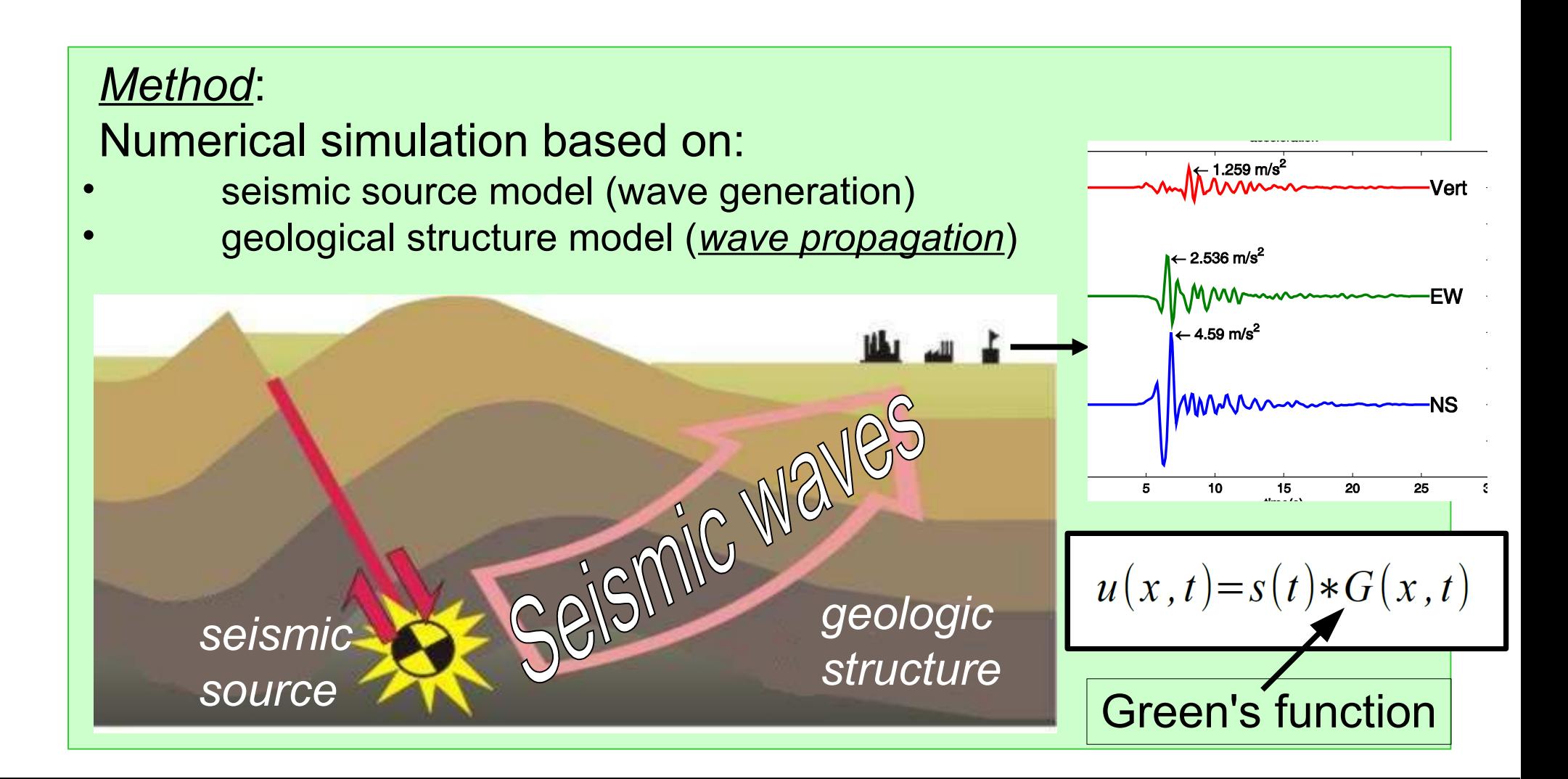

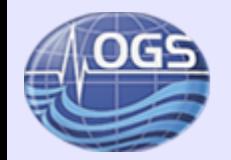

# **Simulation of earthquake ground motion**

*Physical quantity*:

**Displacement:**  $u(x,t) = y(x,t) - x$  continuous and differentiable!

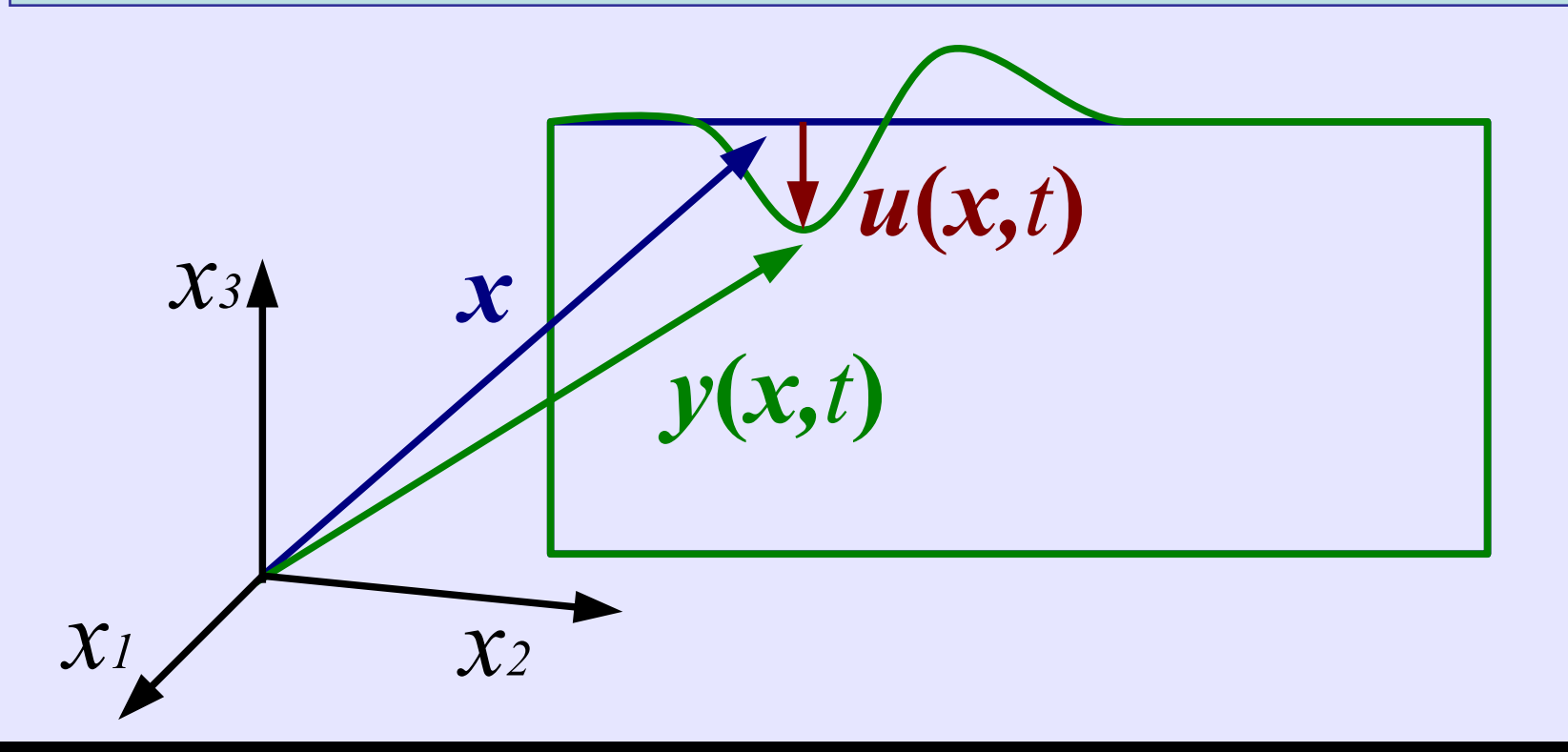

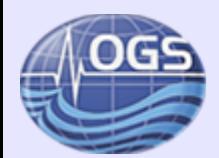

### **Spatial discretization**

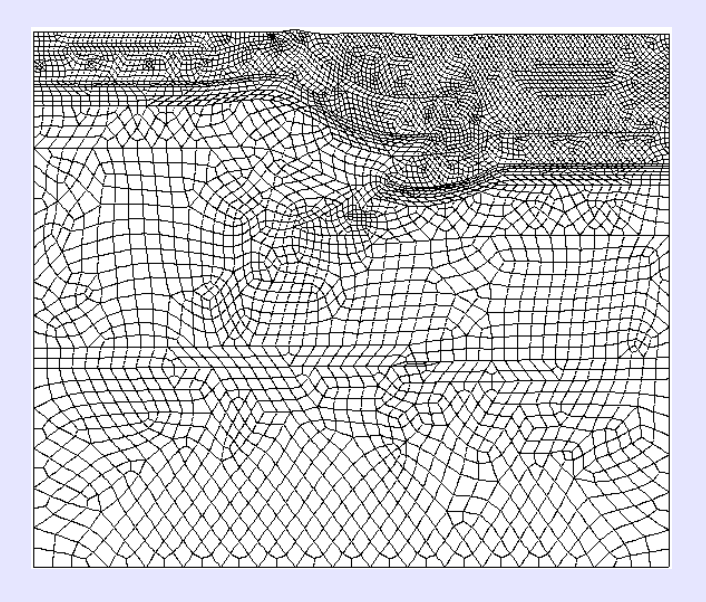

### **Unstructured grid**

variational formulation (spatial integrals)

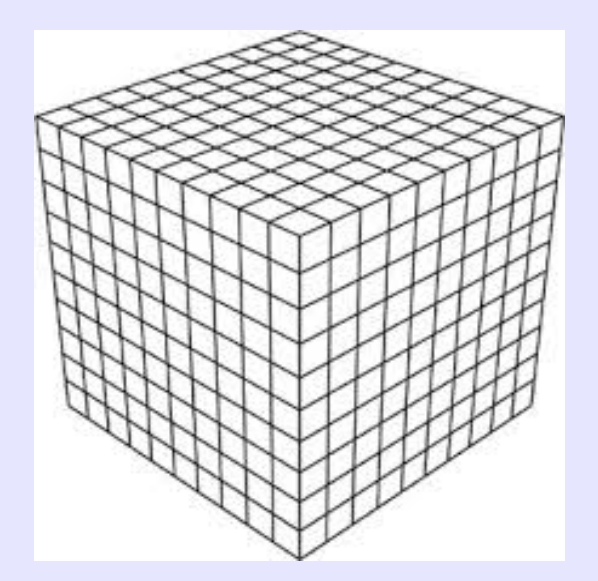

### **Structured grid**

variational formulation & differential formulation (spatial derivatives)

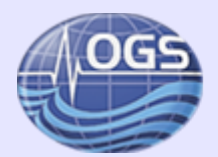

### **Spatial discretization**

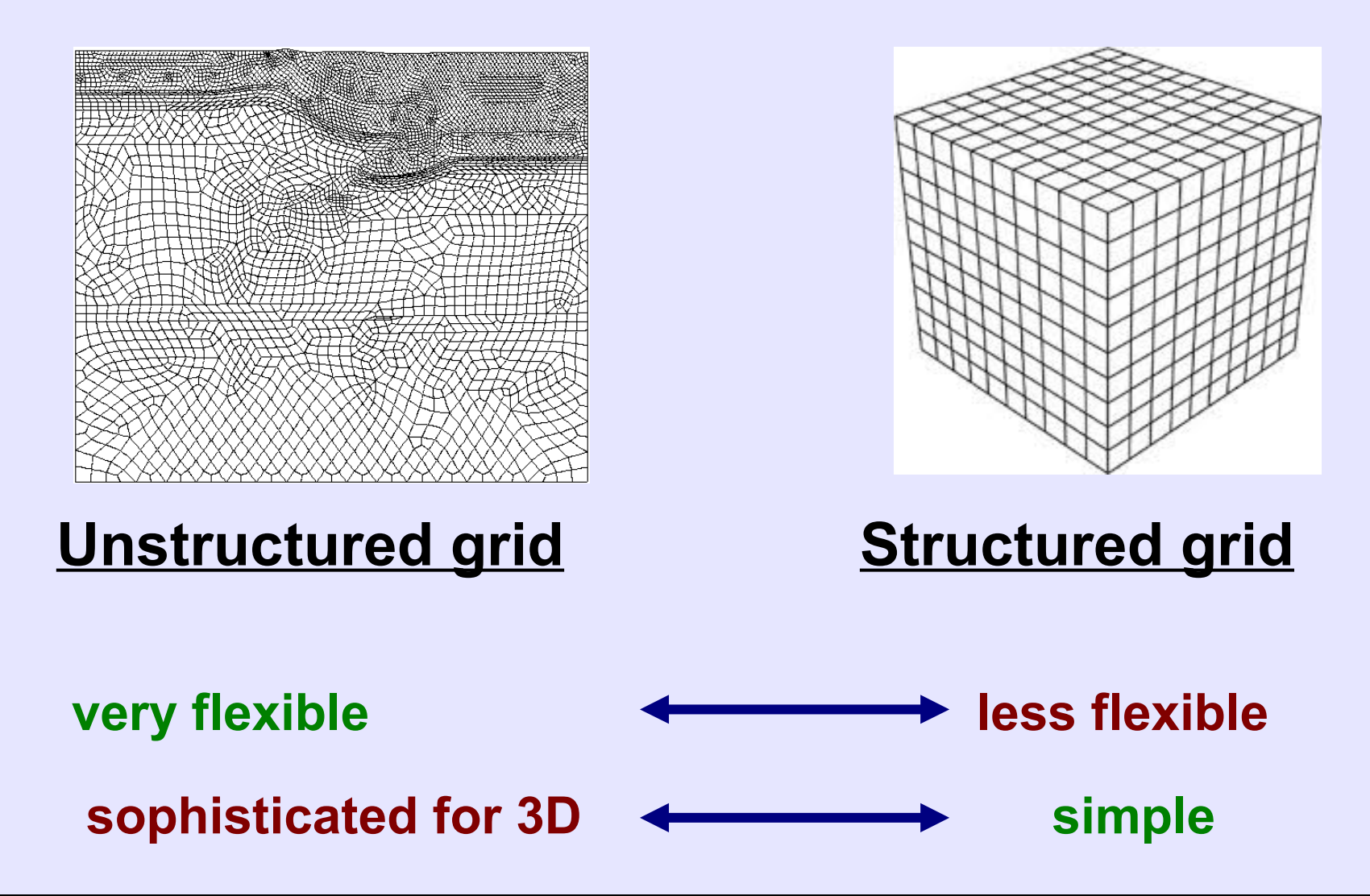

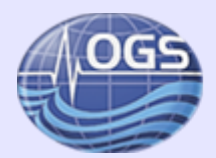

# **Spatial discretization Our choice**

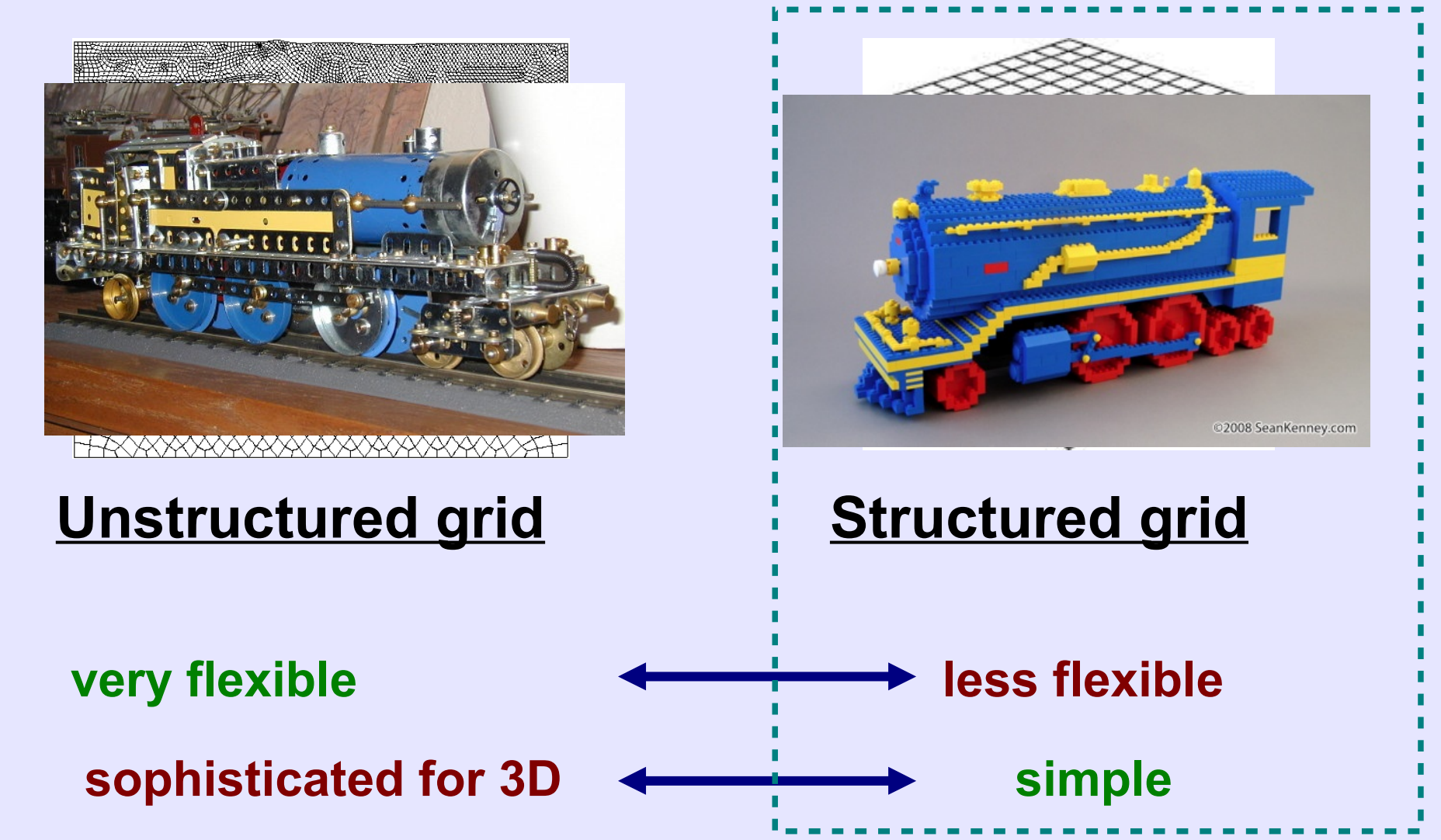

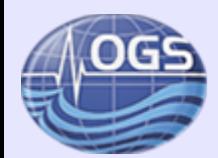

### **Spatial discretization**

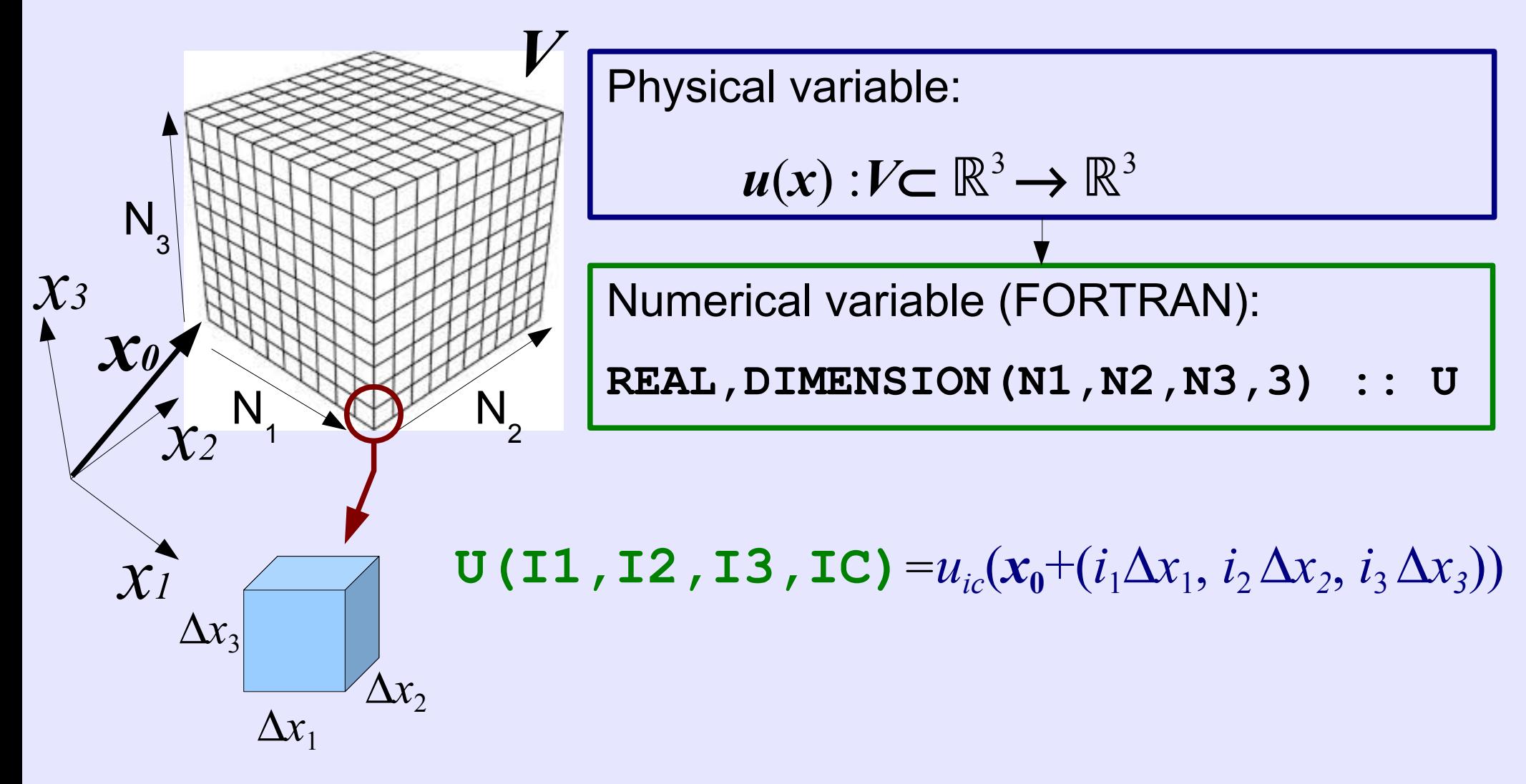

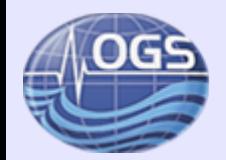

### **Spatial derivatives in structured grid**

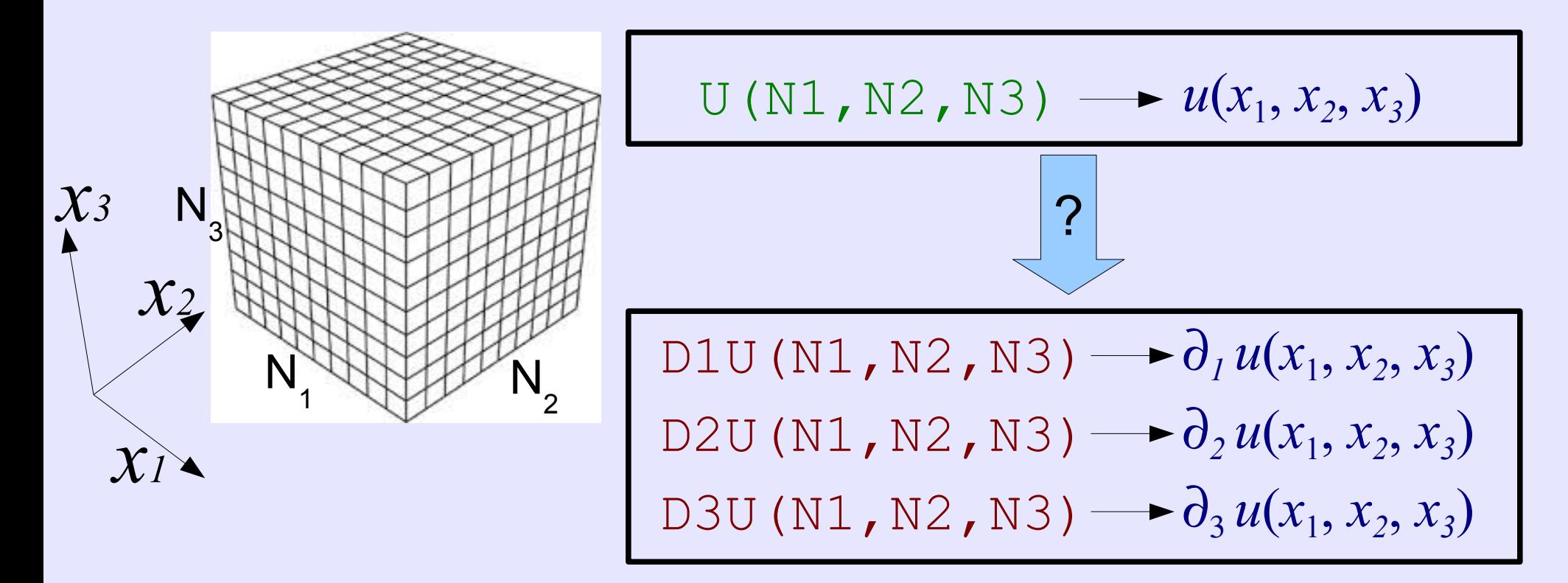

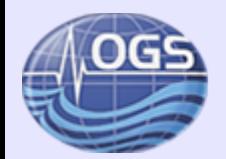

### **Spatial derivatives in structured grid**

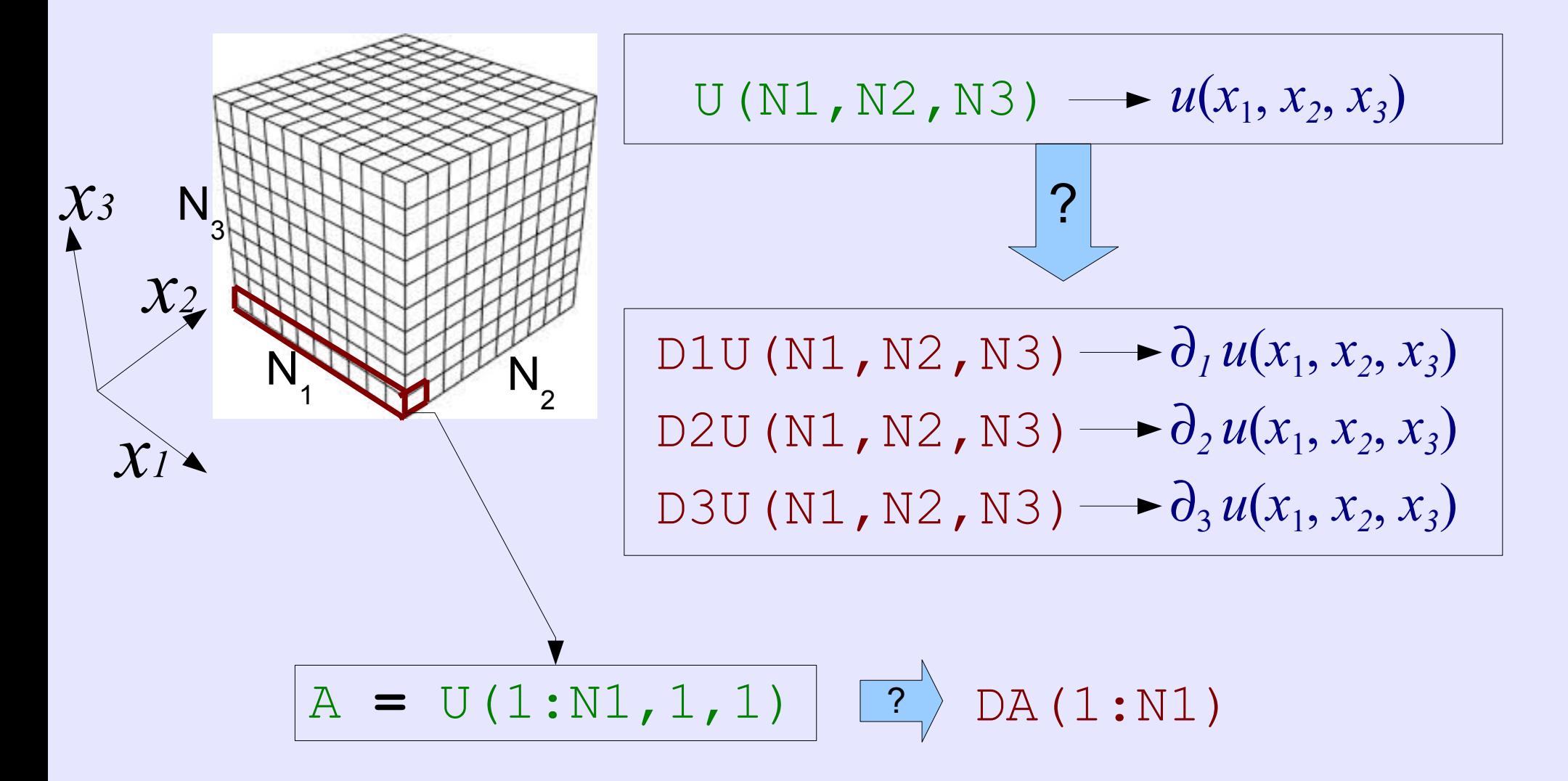

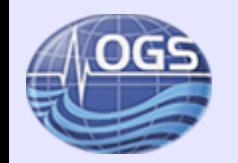

### **Spatial derivatives with the Fourier method**

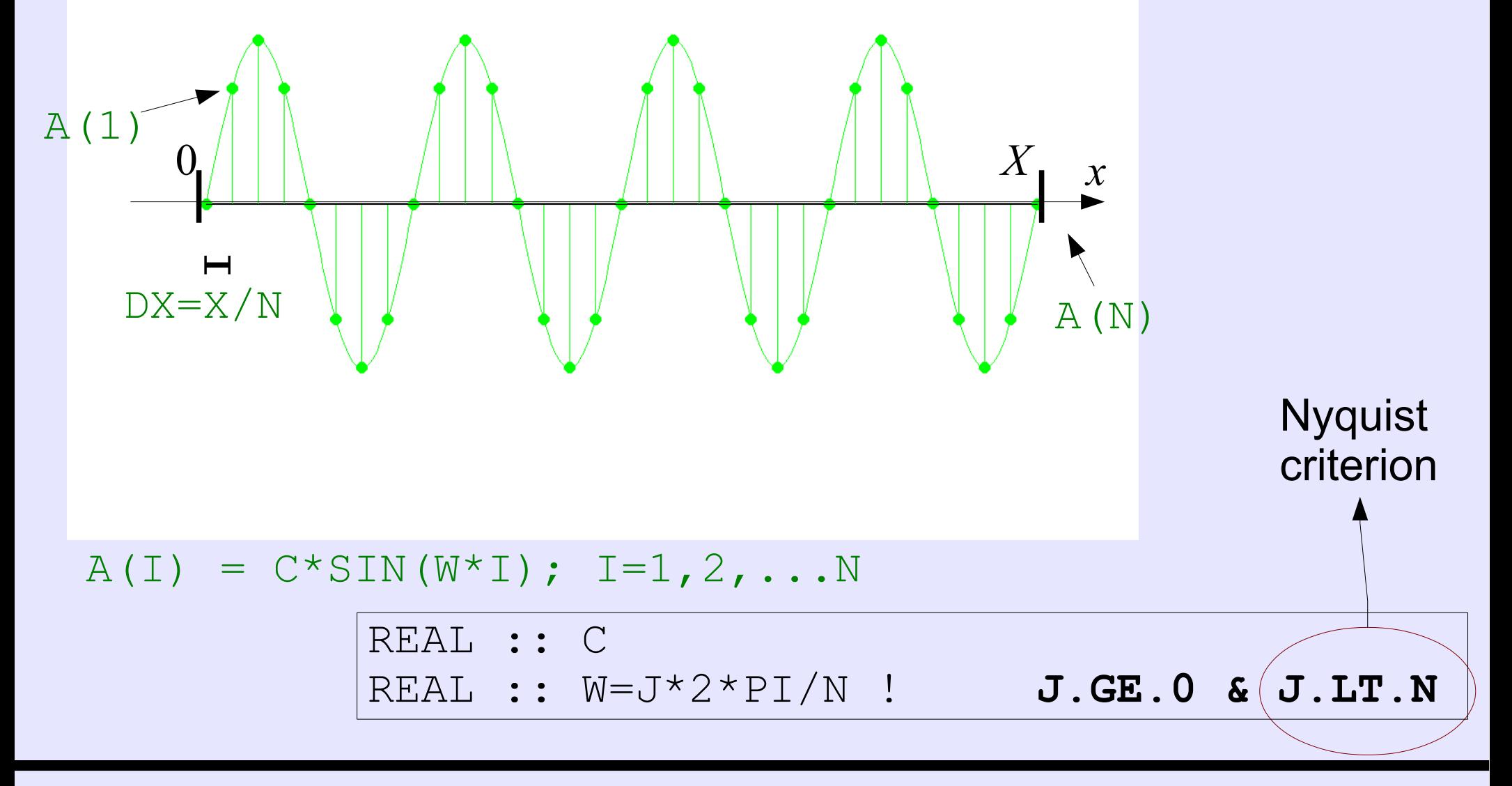

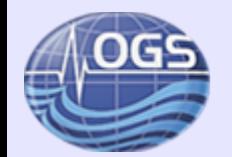

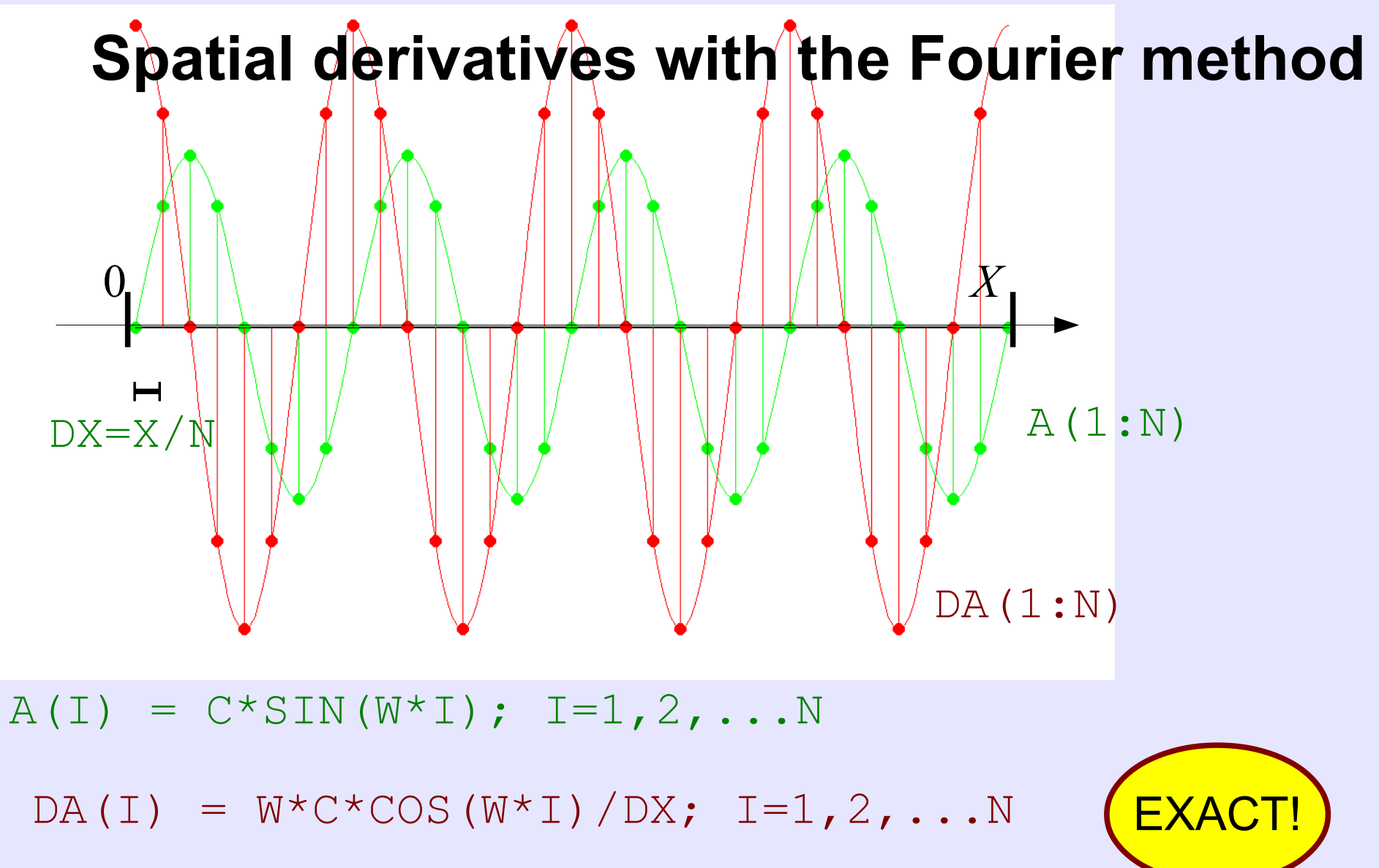

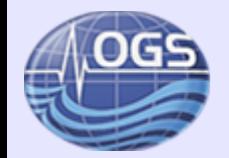

### …

- REAL, DIMENSION(N) :: A, DA
- REAL, PARAMETER :: DX=X/REAL(N)
- REAL, PARAMETER :: W= J\*2\*PI/N *!J.GE.0 & J.LT.N* REAL :: C

$$
A(I) = C * SIN(W * I) \implies DA(I) = W * C * COS(W * I) / DX
$$
  

$$
A(I) = C * COS(W * I) \implies DA(I) = -W * C * SIN(W * I) / DX
$$

$$
I=1, 2, \ldots N
$$

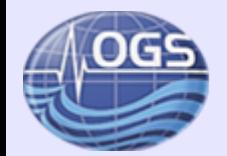

### … **COMPLEX, DIMENSION (N) :: A,DA COMPLEX, PARAMETER :: AI = CMPLX(0.0,1.0)** REAL, PARAMETER :: DX=X/REAL(N) REAL, PARAMETER :: W= J\*2\*PI/N **COMPLEX :: C**

 $A(I) = C*EXP(AI*W*I) \longrightarrow DA(I) = C*AI*W*EXP(AI*W*I) /DX$ 

 $I=1,2,\ldots$ N

$$
\exp(i\,\varphi) = \sin(\varphi) + i\cos(\varphi)
$$

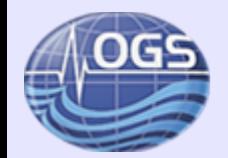

COMPLEX, DIMENSION (N) :: A,DA COMPLEX :: AI = CMPLX(0.0,1.0) REAL, PARAMETER :: DX=X/REAL(N) **REAL, DIMENSION(N), PARAMETER:: W=(J\*2\*PI/N,J=0,N-1) COMPLEX, DIMENSION(N):: C** !*DEFINED SOMEHOW* 

A (I) = SUM(**C**(:) \*EXP (AI \* **W**(:) \* I))  
\nDA (I) = SUM ( AI \* **W**(:) \* **C**(:) \*EXP (AI \* **W**(:) \* I)) / DX  
\n
$$
\partial_x[\sum_n c_n \exp(i k_n x)] = \sum_n i k_n c_n \exp(i k_n x)
$$

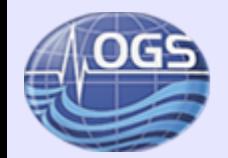

COMPLEX, DIMENSION (N) :: A,DA COMPLEX ::  $AI = CMPLX(0.0, 1.0)$ REAL, PARAMETER :: DX=X/REAL(N) REAL, DIMENSION(N), PARAMETER::  $W = (J \times 2 \times PI / N, J = 0, N-1)$ COMPLEX, DIMENSION(N):: C

A(:) ? C(:) I=1,2,...N A(I) = SUM(C(:)\*EXP(AI\*W(:)\*I)) DA(I) = SUM( AI\*W(:)\*C(:)\*EXP(AI\*W(:)\*I))/DX

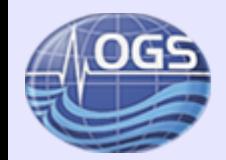

```
COMPLEX, DIMENSION (N) :: A,DA
COMPLEX :: AI = CMPLX(0.0, 1.0)REAL, PARAMETER :: DX=X/REAL(N)
REAL, DIMENSION(N), PARAMETER:: W=(J*2*PI/N,J=0,N-1))
COMPLEX, DIMENSION(N):: C
```
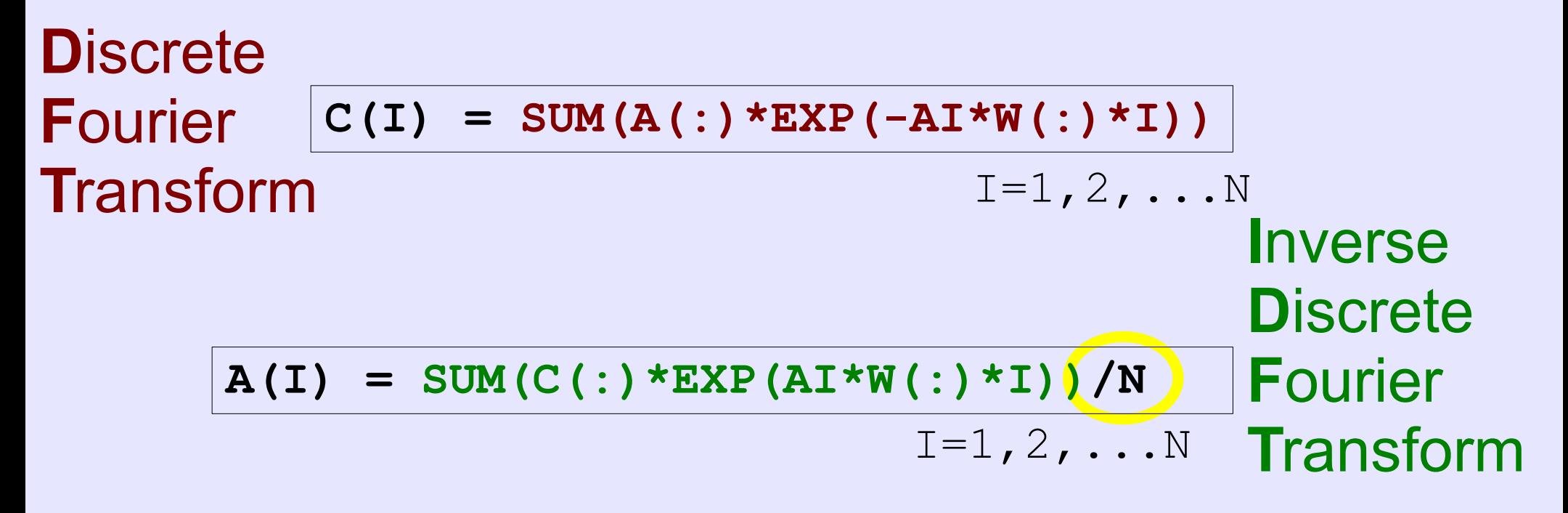

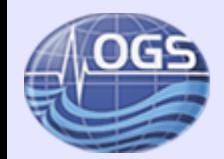

```
COMPLEX, DIMENSION(N):: A,DA
COMPLEX, DIMENSION(N):: AIW
AIW = CMPLX(0.0, (J*2*PI/N, J=0, N-1))DA=IDFT(AIW*DFT(A))/(N*DX)
```
Dynamic meteorology and oceanography (Kreiss & Oliger,1973) 2D acoustic waves (Gazdag 1981) 2D elastic waves (Kosloff et al. 1984)

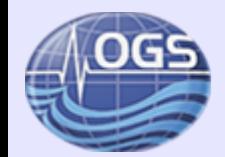

```
COMPLEX, DIMENSION(N):: A,DA
```

```
COMPLEX, DIMENSION(N):: AIW
```

```
AIW = CMPLX(0.0, (J*2*PI/N, J=0, N-1))
```

```
DA=IDFT(AIW*DFT(A))/(N*DX)
```

```
FUNCTION IDFT(C)
```

```
DO I=1,NIDFT(I)=SUM( C(:) * EXP(AIW(:) * I))
ENDDO
```

```
FUNCTION DFT(A)
DO I=1,NDFT(I)=SUM(A(:) * EXP(-ATW(:) * I))ENDDO
```
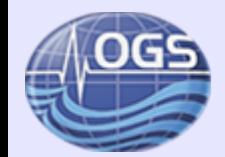

```
COMPLEX, DIMENSION(N):: A,DA
COMPLEX, DIMENSION(N):: AIW
```

```
AIW = CMPLX(0.0, (J*2*PI/N, J=0, N-1))
```

```
DA=IDFT(AIW*DFT(A))/(N*DX)
```

```
FUNCTION IDFT(C)
DO I=1,NIDFT(I)=SUM( C(:) * EXP(AIW(:)*\frac{1}{2}ENDDO
runtime = O( N 2
)
 FUNCTION DFT(A)
DO I=1,NDFT(I)=SUM(A(:) * EXP(-ATW(:) * I)ENDDO
                               NOT for HPC !
```
#### **Developer School for HPC applications in Earth Sciences 21 <b>Developer** School for HPC applications in Earth Sciences *10 - 12 November, 2014 ICTP Trieste, ITALY*

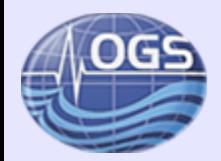

# **Fast Fourier Transform (FFT)**

- many different algorithms for evaluating DFT
- runtime improvement from  $O(N^2)$  to  $O(N \log n)$ **2** *N***)**

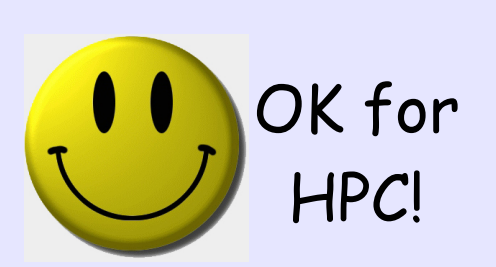

- complex & real data
- several libraries and packages (FFTPACK, FFTW...)

### Use always FFT, never implement DFT

For more details see last week Gavin Pringle presentation: http://indico.ictp.it/event/a13229/session/8/contribution/35/material/0/1.pdf

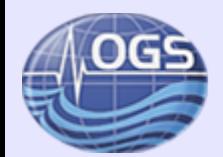

### **Spatial derivatives using FFTW3**

**INCLUDE 'fftw3.f'** COMPLEX, DIMENSION(N):: A,DA COMPLEX, DIMENSION(N):: **AIW**=& CMPLX(0.0,(J\*2\*PI/N,J=0,N-1))/(N\*DX) COMPLEX, DIMENSION(N):: C **INTEGER\*8, DIMENSION(2) :: I8PLAN** CALL SFFTW\_PLAN\_DFT\_1D(I8PLAN(1),& N,A,C,FFTW\_FORWARD,FFTW\_ESTIMATE) CALL SFFTW\_PLAN\_DFT\_1D(I8PLAN(2),& N,C,DA,FFTW\_BACKWARD,FFTW\_ESTIMATE) CALL SFFTW EXECUTE DFT(I8PLAN(1), A, C)  $C=C*ATW$ CALL SFFTW EXECUTE DFT(I8PLAN(2), C, DA) *Setup FFT Apply FFT*

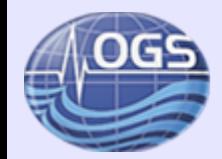

# **Additional speed up with FFT**

1) Buy one & get one free

Complex array **FFT** Complex array

REAL, DIMENSION(N,2) :: U COMPLEX, DIMENSION(N):: A,DA

```
A = CMPLX(U(1:N,1),U(1:N,2))
```
 $DA=IFFT(AIW*FFT(A))$ 

```
D1U(1:N,1)=REAL(DA)D1U(1:N, 2) = AIMAG(DA)
```
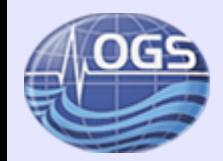

# **Additional speed up with FFT**

### 2) From real to complex and back ( *N* even )

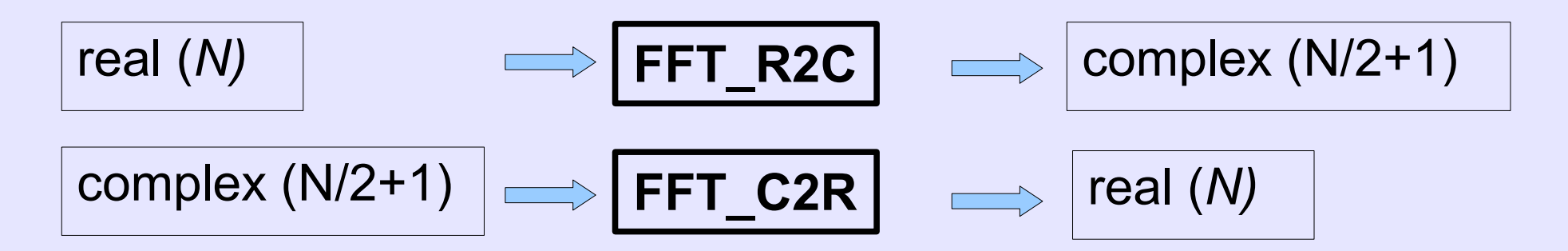

REAL, DIMENSION(N) :: U, DU COMPLEX, DIMENSION(N/2+1):: C,AIW

 $C=FFT$  R2C(U)

DU=FFT\_C2R(AIW\*C) FFT\_R2C & FFT\_C2R (almost) half less expensive than FFT

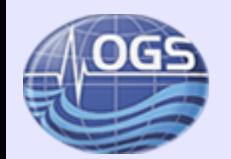

## **Spatial derivatives with FFT in a volume**

### U(1:N1,1:N2,1:N3)

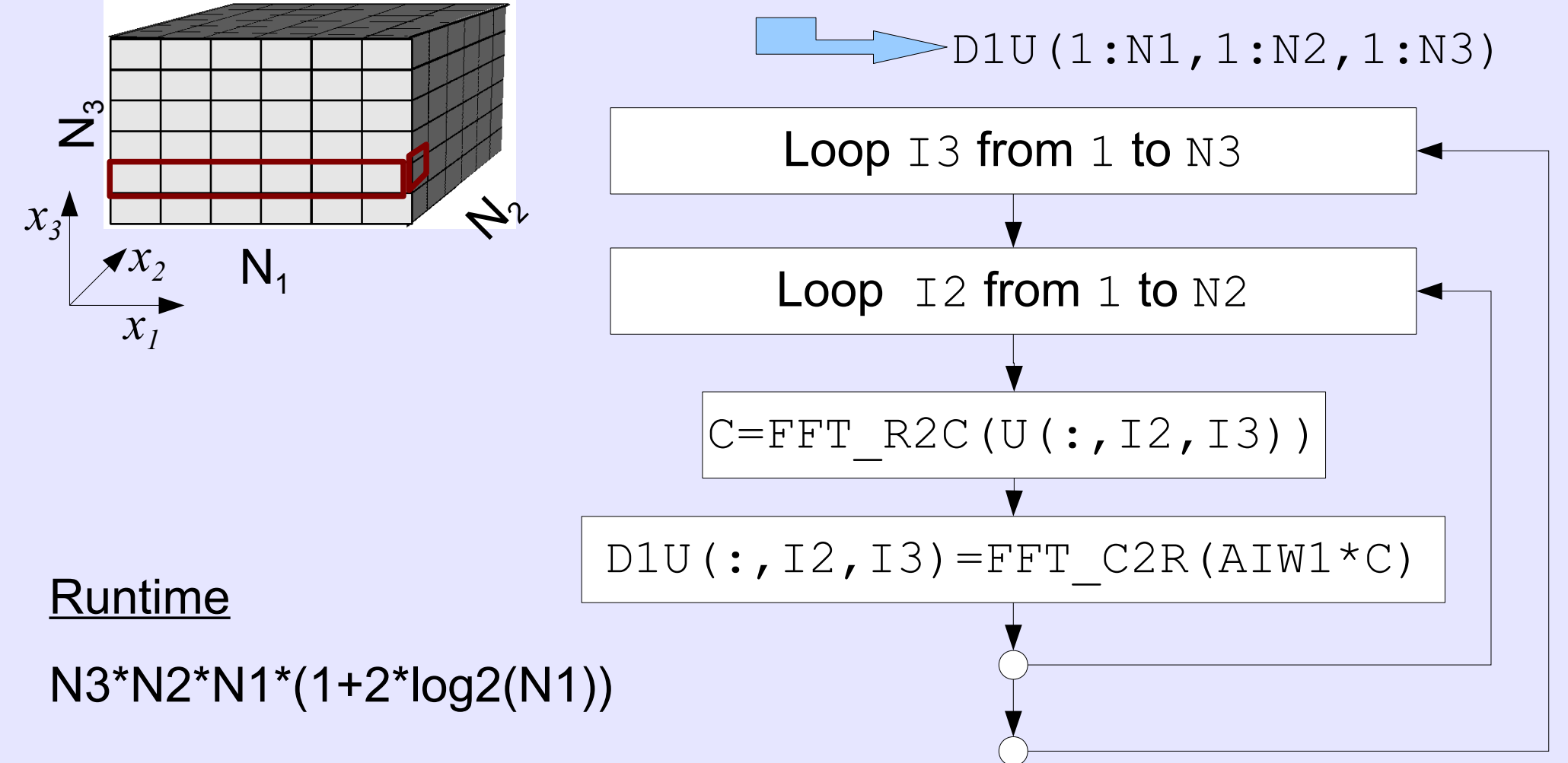

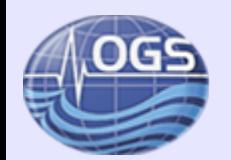

## **Spatial derivatives with FFT in a volume**

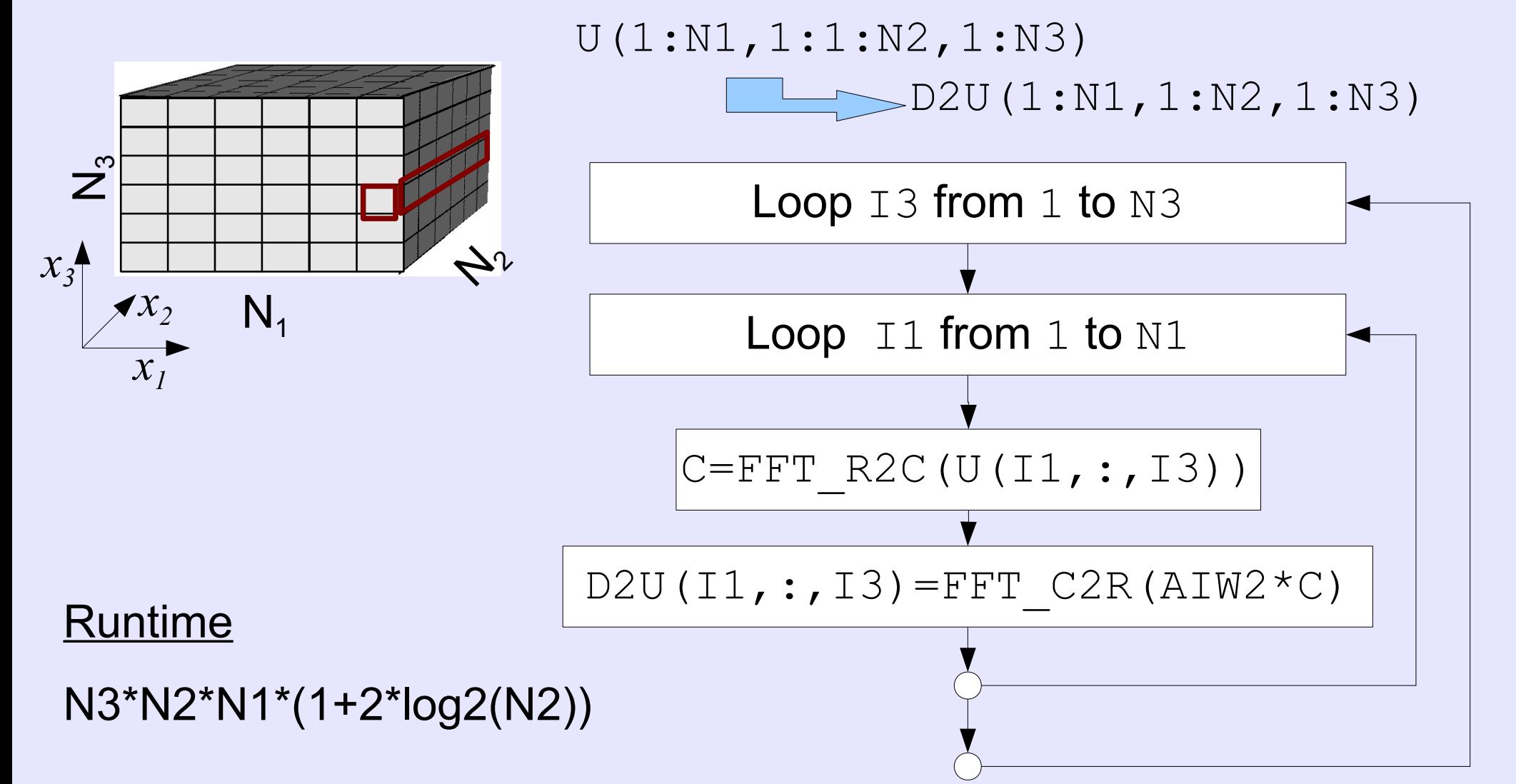

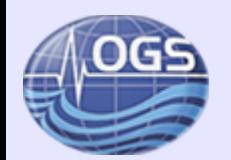

## **Spatial derivatives with FFT in a volume**

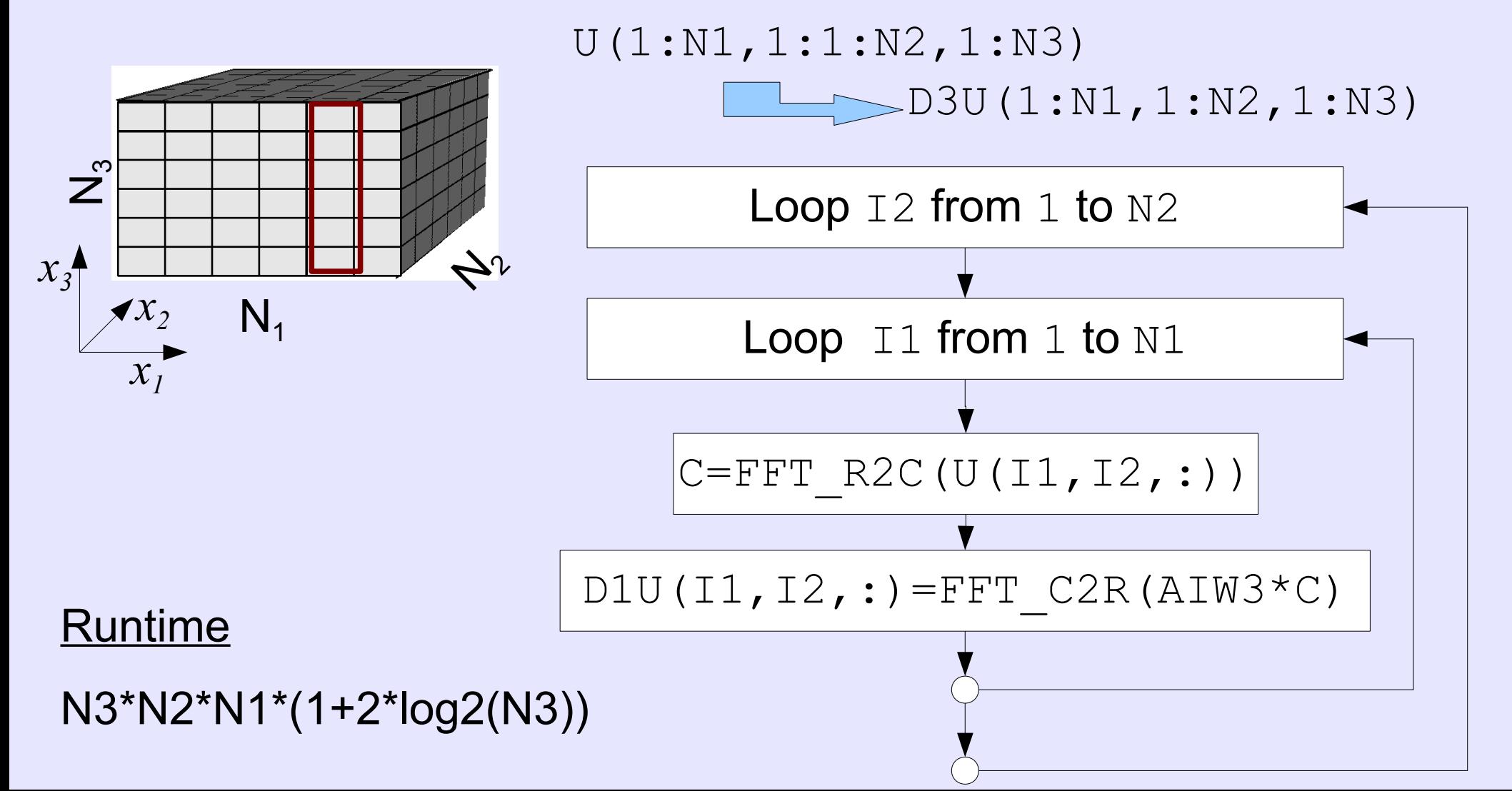

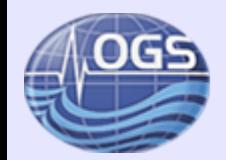

#### ↑ **Elastic waves** −<sup>1:</sup> **c** waves

$$
\partial_{tt} \boldsymbol{u} = \rho^{-1} \Big| \boldsymbol{\nabla} \big[ \boldsymbol{C} \boldsymbol{\nabla}^T \boldsymbol{u} \big| + \boldsymbol{f} \Big| \quad \text{Equation of motion}
$$

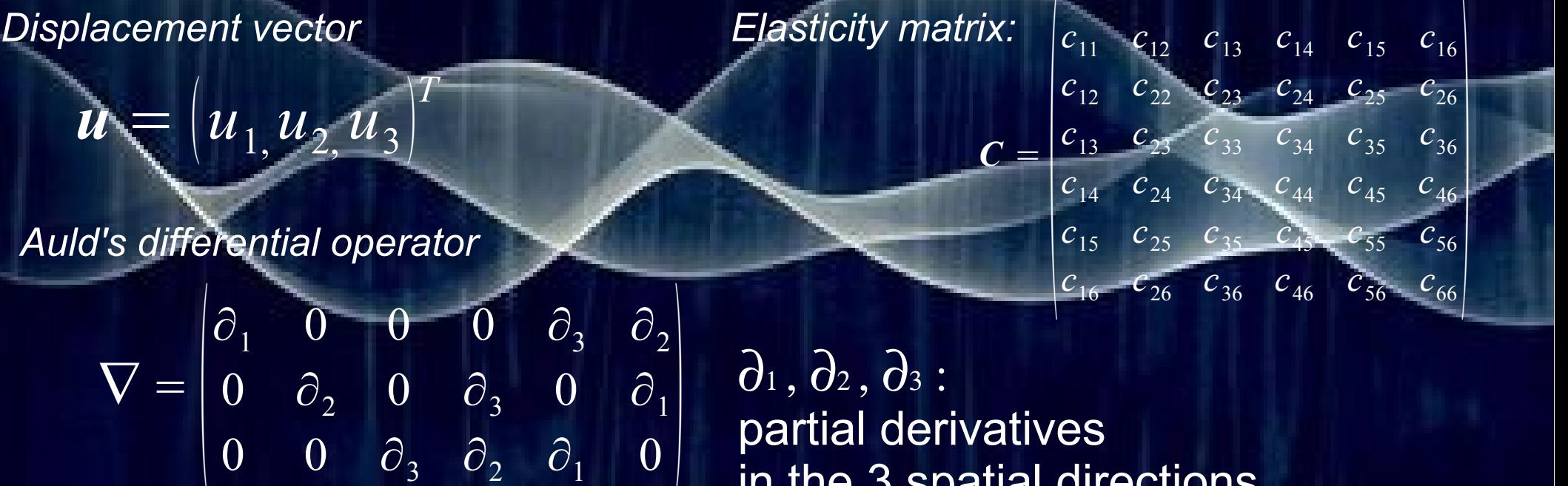

in the 3 spatial directions

<sup>29</sup> *Developer School for HPC applications in Earth Sciences 10 - 12 November, 2014 ICTP Trieste, ITALY* 

 $\bigcup$ 

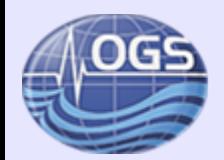

### **Computational cost**

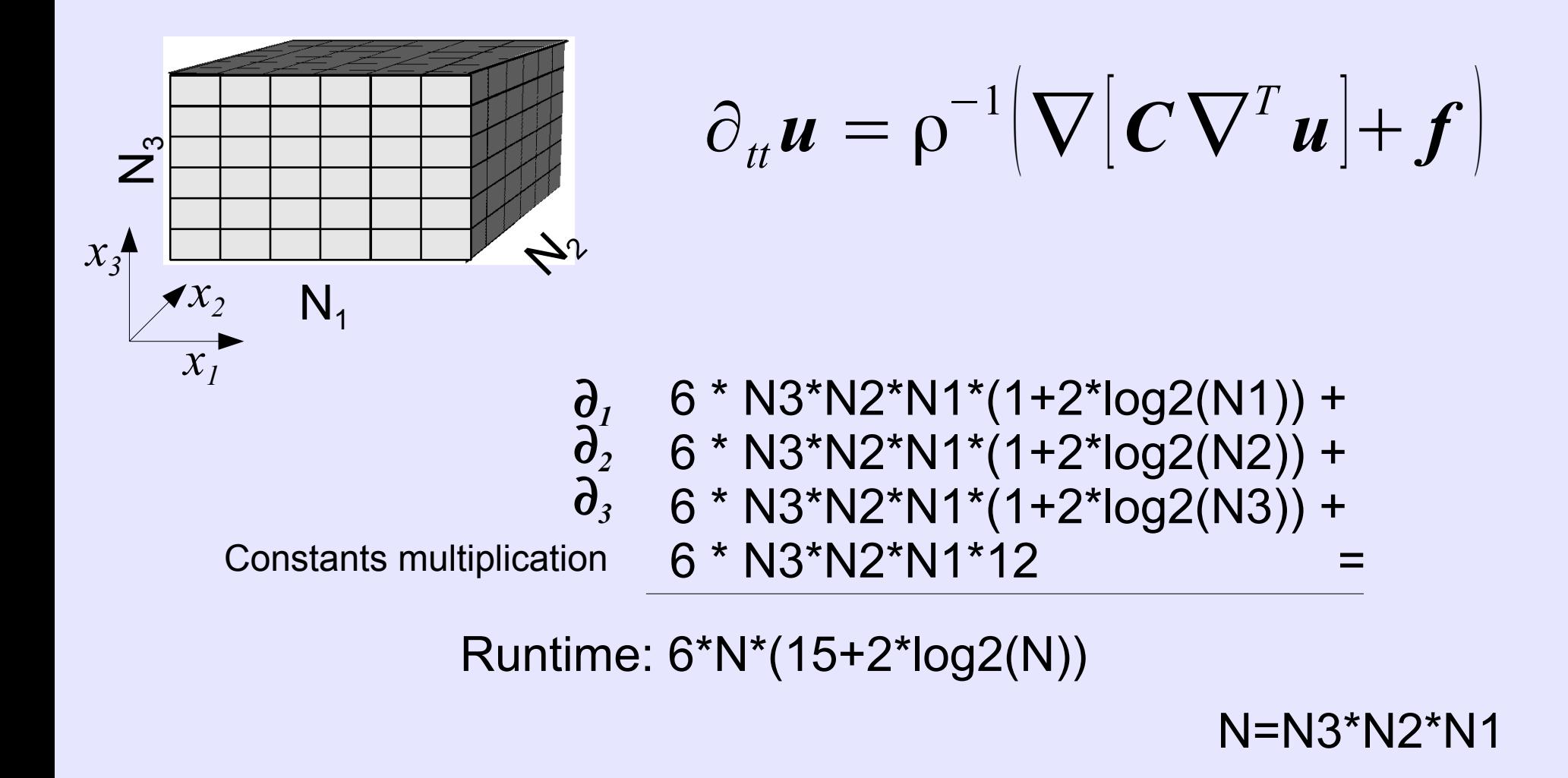

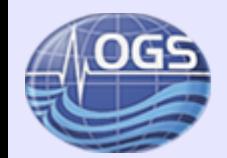

### **Recasting 2nd order as 1st order**

$$
\begin{cases} \partial_{tt} \boldsymbol{u}(\boldsymbol{x}, t) = \boldsymbol{F}(t, \boldsymbol{u}(\boldsymbol{x}, t)) \\ \partial_t \boldsymbol{u}(\boldsymbol{x}, 0) = \boldsymbol{u}_0 \\ \boldsymbol{u}(\boldsymbol{x}, 0) = \boldsymbol{u}_0 \end{cases}
$$

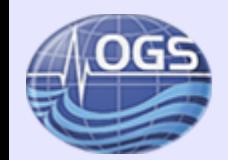

### **Recasting 2nd order as 1st order**

$$
\begin{cases}\n\partial_t \mathbf{u}(\mathbf{x},t) = \mathbf{F}(t,\mathbf{u}(\mathbf{x},t)) \\
\partial_t \mathbf{u}(\mathbf{x},0) = \mathbf{u}_0 \\
\mathbf{u}(\mathbf{x},0) = \mathbf{u}_0\n\end{cases}\n\begin{cases}\n\partial_t \mathbf{u}(\mathbf{x},t) = \mathbf{v}(\mathbf{x},t) \\
\partial_t \mathbf{v}(\mathbf{x},t) = \mathbf{F}(t,\mathbf{u}(\mathbf{x},t)) \\
\mathbf{v}(\mathbf{x},0) = \mathbf{u}_0 \\
\mathbf{u}(\mathbf{x},0) = \mathbf{u}_0\n\end{cases}
$$

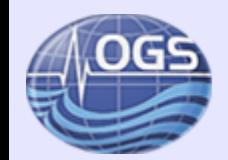

### **Recasting 2nd order as 1st order**

$$
\begin{cases}\n\partial_{tt} u(x,t) = F(t, u(x,t)) \\
\partial_t u(x,0) = \dot{u}_0 \\
u(x,0) = u_0\n\end{cases}
$$
\n
$$
\begin{cases}\n\partial_t u(x,t) = v(x,t) \\
\partial_t v(x,t) = F(t, u(x,t)) \\
v(x,0) = \dot{u}_0 \\
u(x,0) = u_0\n\end{cases}
$$
\n
$$
Y = \begin{bmatrix} u \\ v \end{bmatrix} ; \quad \tilde{F} = \begin{bmatrix} 1 \\ 1 \\ F \end{bmatrix}
$$
\n
$$
\begin{cases}\n\partial_t Y(x,t) = \tilde{F}(x,t) \\
Y(x,0) = Y_0\n\end{cases}
$$

**Developer School for HPC applications in Earth Sciences 1998 10:00:00 12:00:00 13:00:00 13:00:00 13:00:00 13:00:00 13:00:00 13:00:00 13:00:00 13:00:00 13:00:00 13:00:00 13:00:00 13:00:00 13:00:00 13:00:00 13:00:00 13:00** *10 - 12 November, 2014 ICTP Trieste, ITALY* 

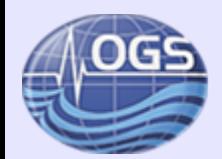

### **Explicit one step time integration**

$$
\begin{cases} \partial_t \mathbf{Y}(\mathbf{x}, t) = \mathbf{F}(\mathbf{x}, t) \\ \mathbf{Y}(\mathbf{x}, 0) = \mathbf{Y}_0 \end{cases}
$$

Discretization of the time axis  $t_{n+1} = t_n + \Delta t$   $\forall n \in \{0, 1, ... N\}$ 

> ∆*t* respects some crieteria (not dicussed here)

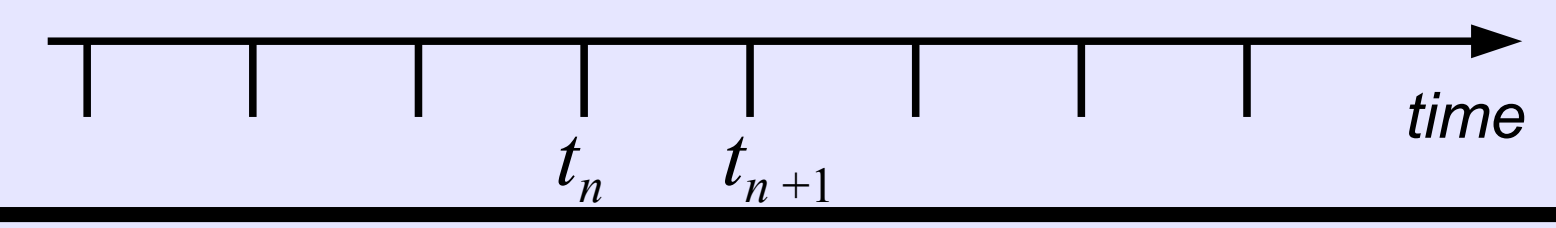

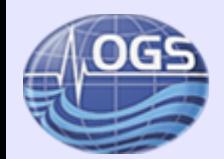

### **Explicit one step time integration**

$$
\begin{cases} \partial_t \mathbf{Y}(\mathbf{x}, t) = \mathbf{F}(\mathbf{x}, t) \\ \mathbf{Y}(\mathbf{x}, 0) = \mathbf{Y}_0 \end{cases}
$$

Discretization of the time axis  $t_{n+1} = t_n + \Delta t$   $\forall n \in \{0, 1, ... N\}$ 

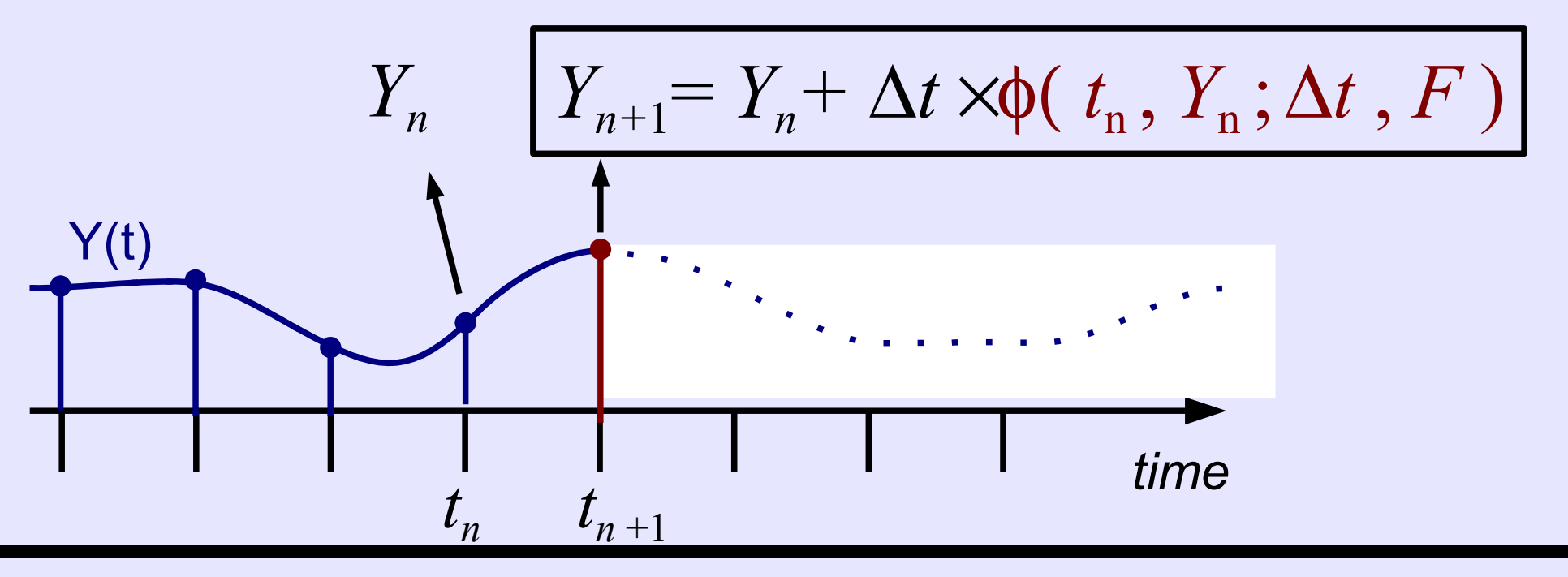

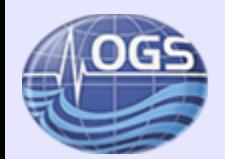

### $\partial_t \mathbf{u}(\mathbf{x},t) = F(t,\mathbf{u}(\mathbf{x},t))$  $u(x,0)=u_0$  $u(x, -\Delta t) = u_{-1}$ **Explicit two step time integration**  Discretization of the time axis  $t_{n+1} = t_n + \Delta t$   $\forall n \in \{0, 1, ... N\}$

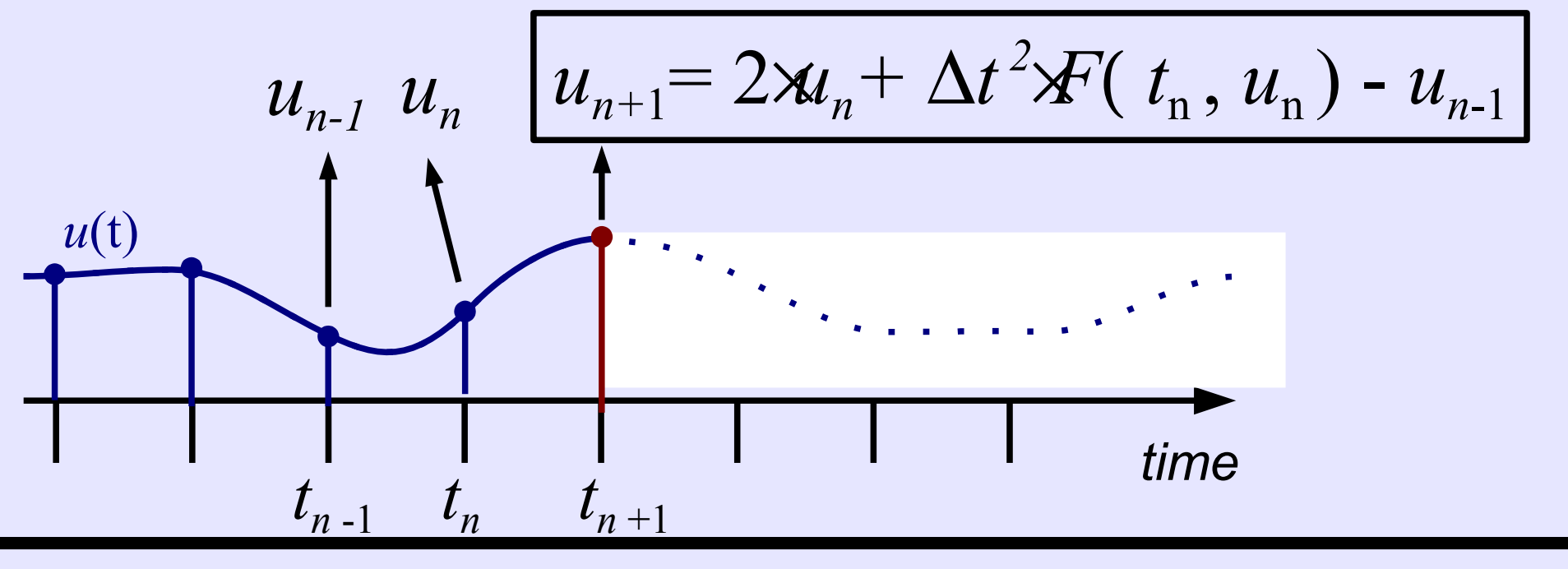

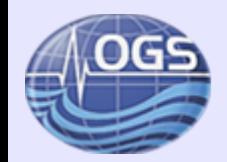

### **Explicit two step time integration**

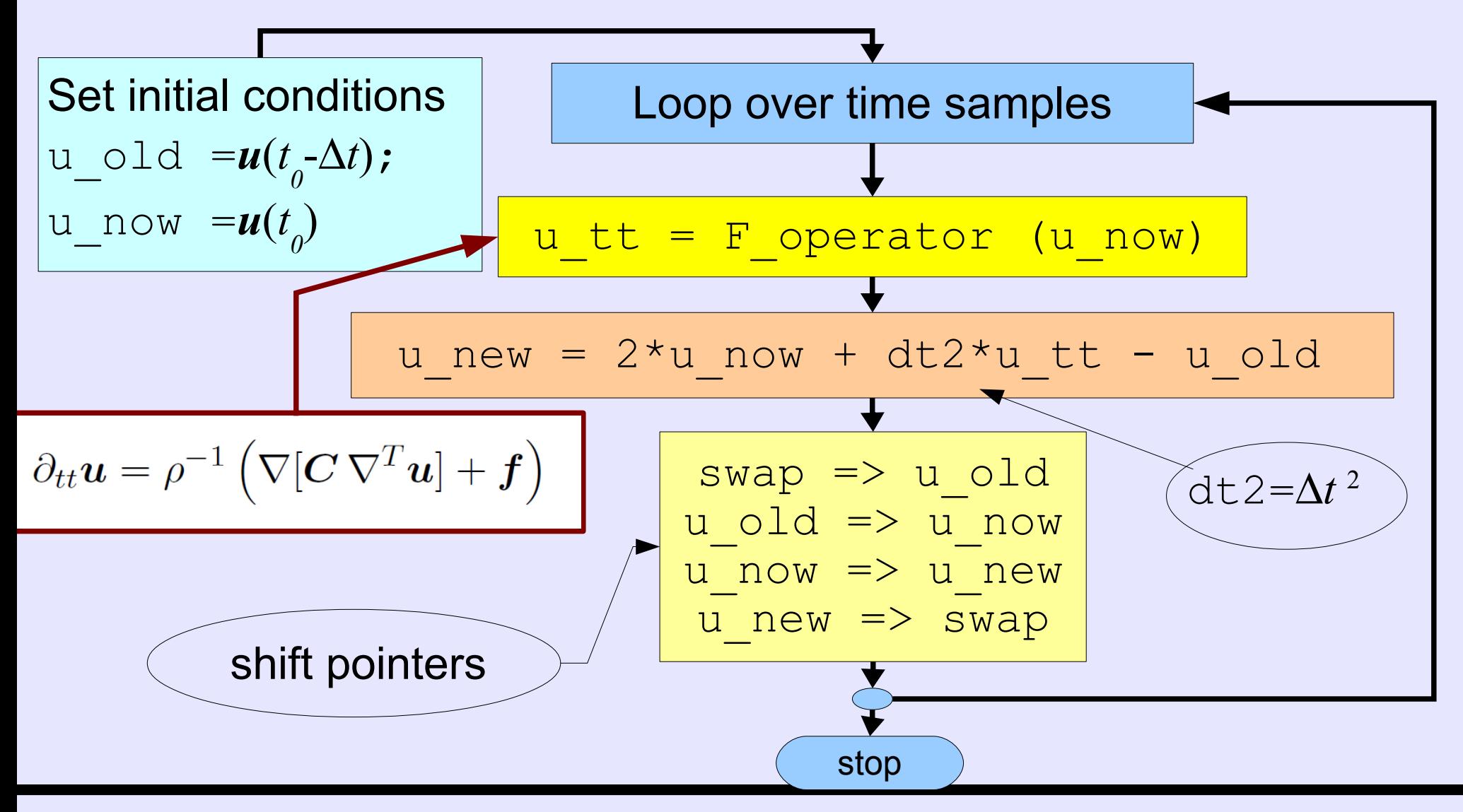

**Developer School for HPC applications in Earth Sciences 27 <b>Developer** School for HPC applications in Earth Sciences *10 - 12 November, 2014 ICTP Trieste, ITALY* 

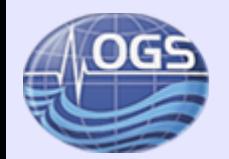

### **Simulation of earthquake ground motion**

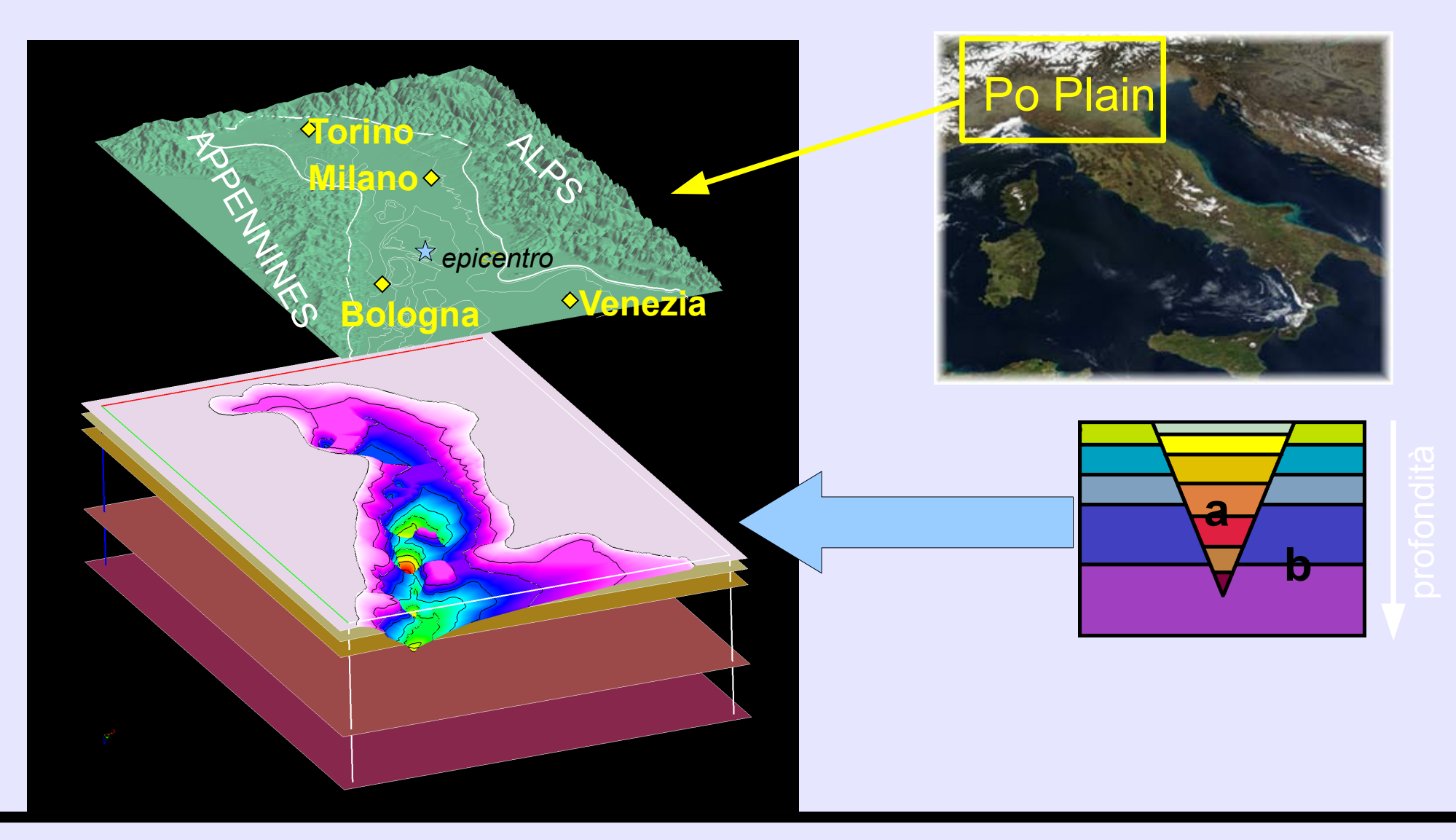

∰

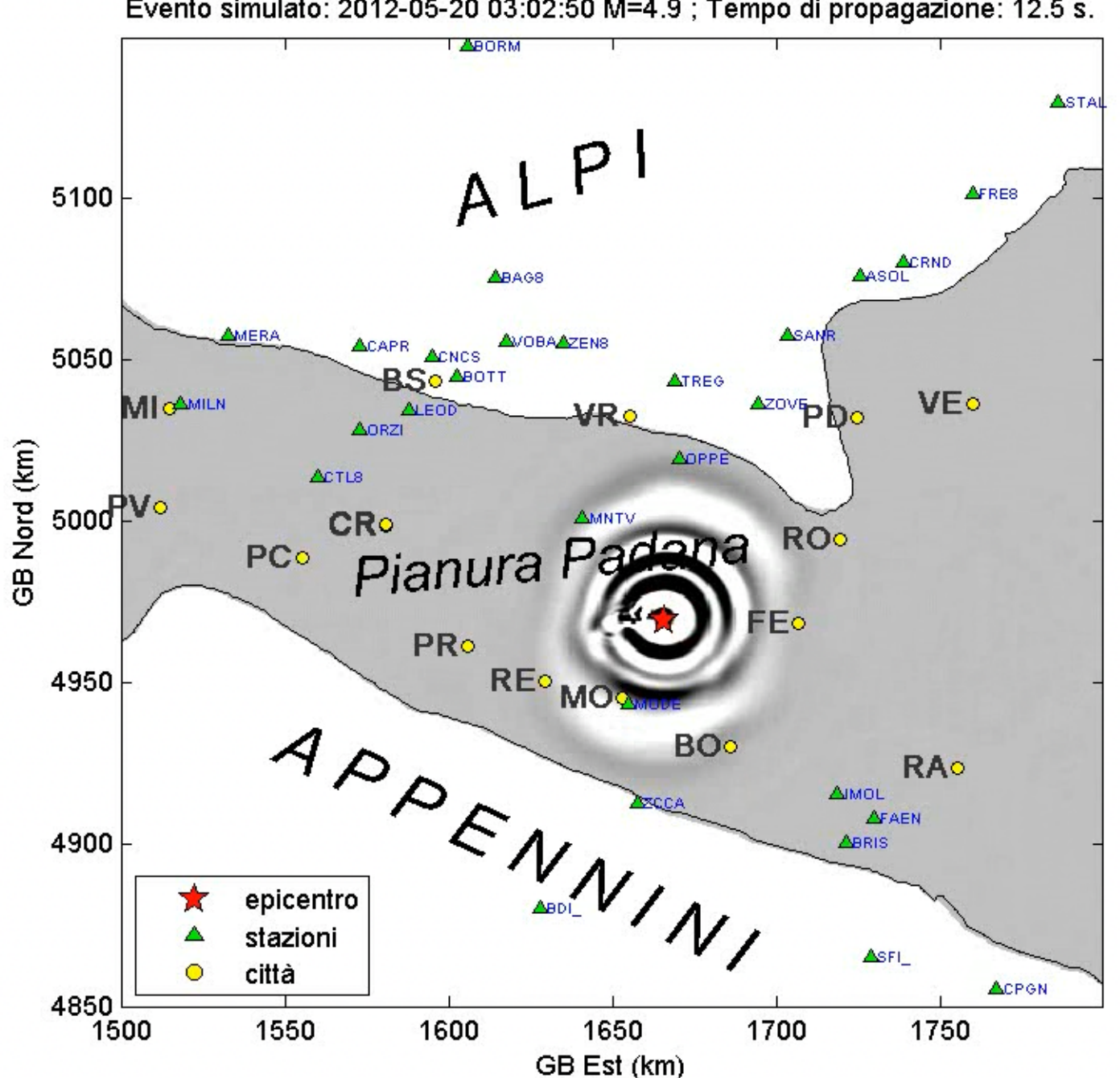

Evento simulato: 2012-05-20 03:02:50 M=4.9 ; Tempo di propagazione: 12.5 s.

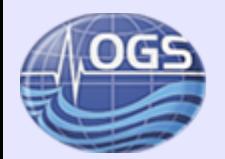

### **Simulation of earthquake ground motion**

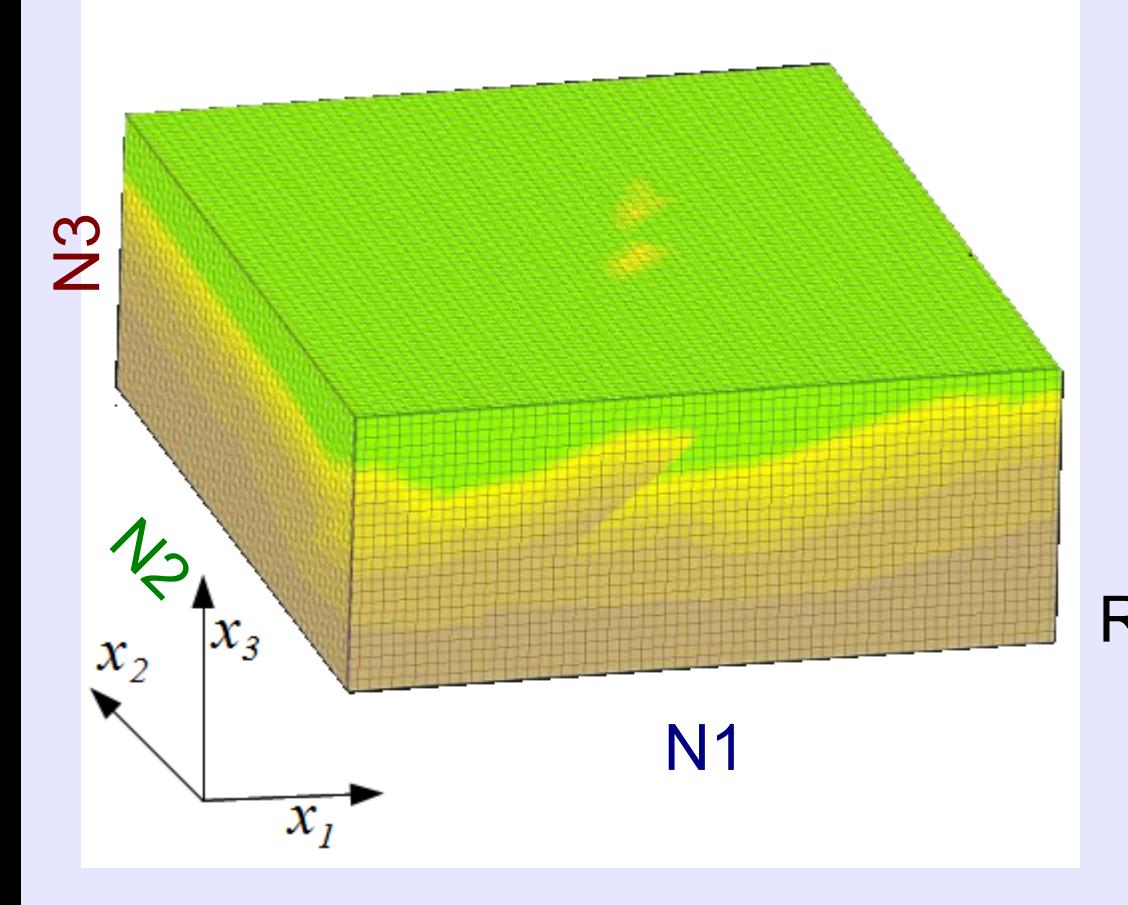

Dimension of the problem (Po Plain): N1=768; N2=768; N3=192; N=N1\*N2\*N3=1132462082  $N - 2^{27}$  $N - 10^{9}$ NT=60000=6\*10<sup>4</sup>

Runtime: NT\*6\*N\*(15+2\*log2(N))  $\sim$  2.5  $*$  10<sup>17</sup>

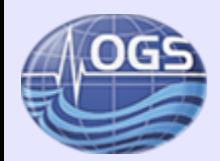

### **Parallelization of the code**

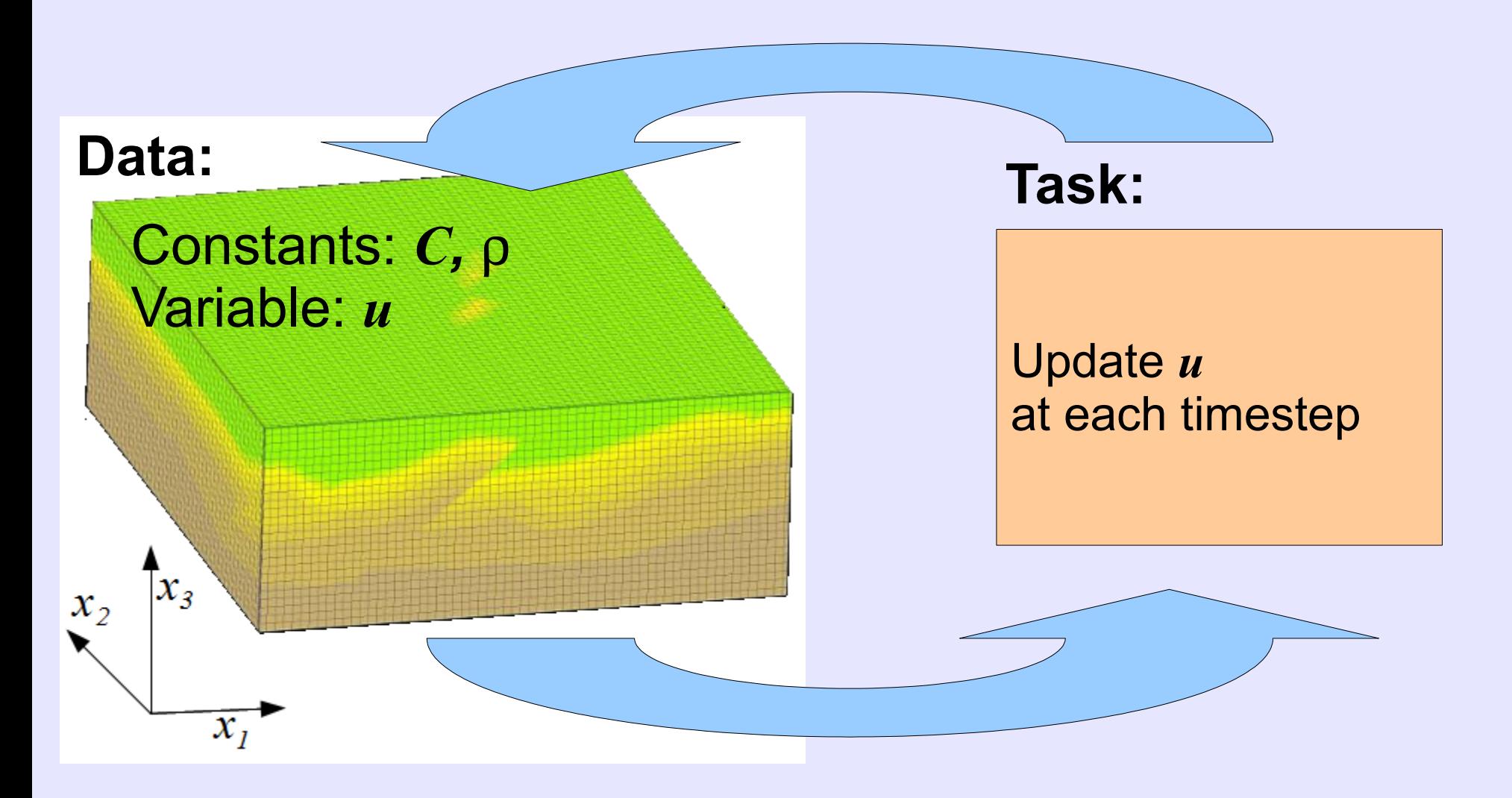

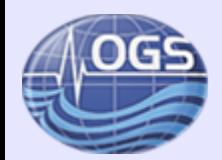

### **Parallelization of the code**

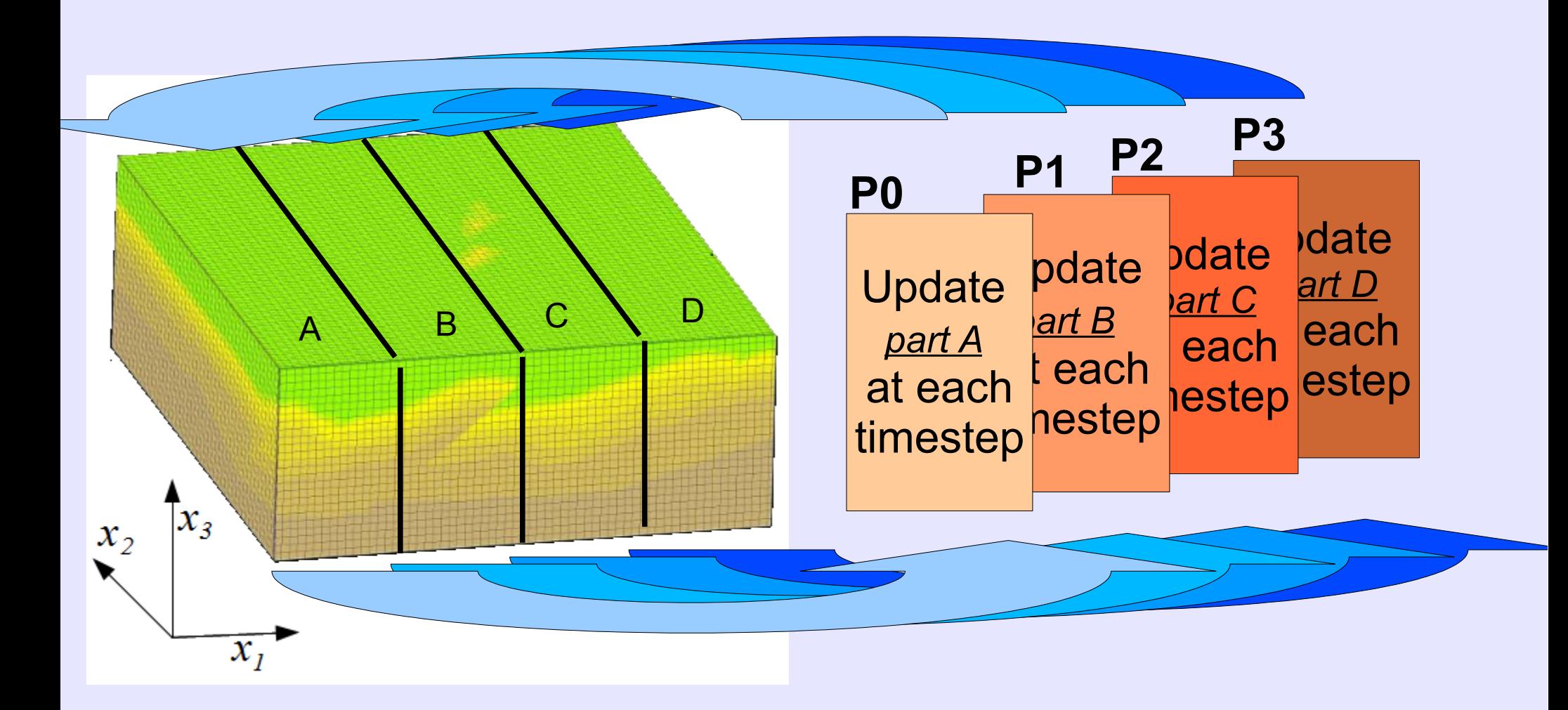

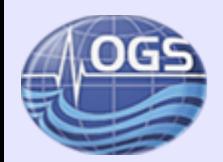

### **1D domain decomposition**

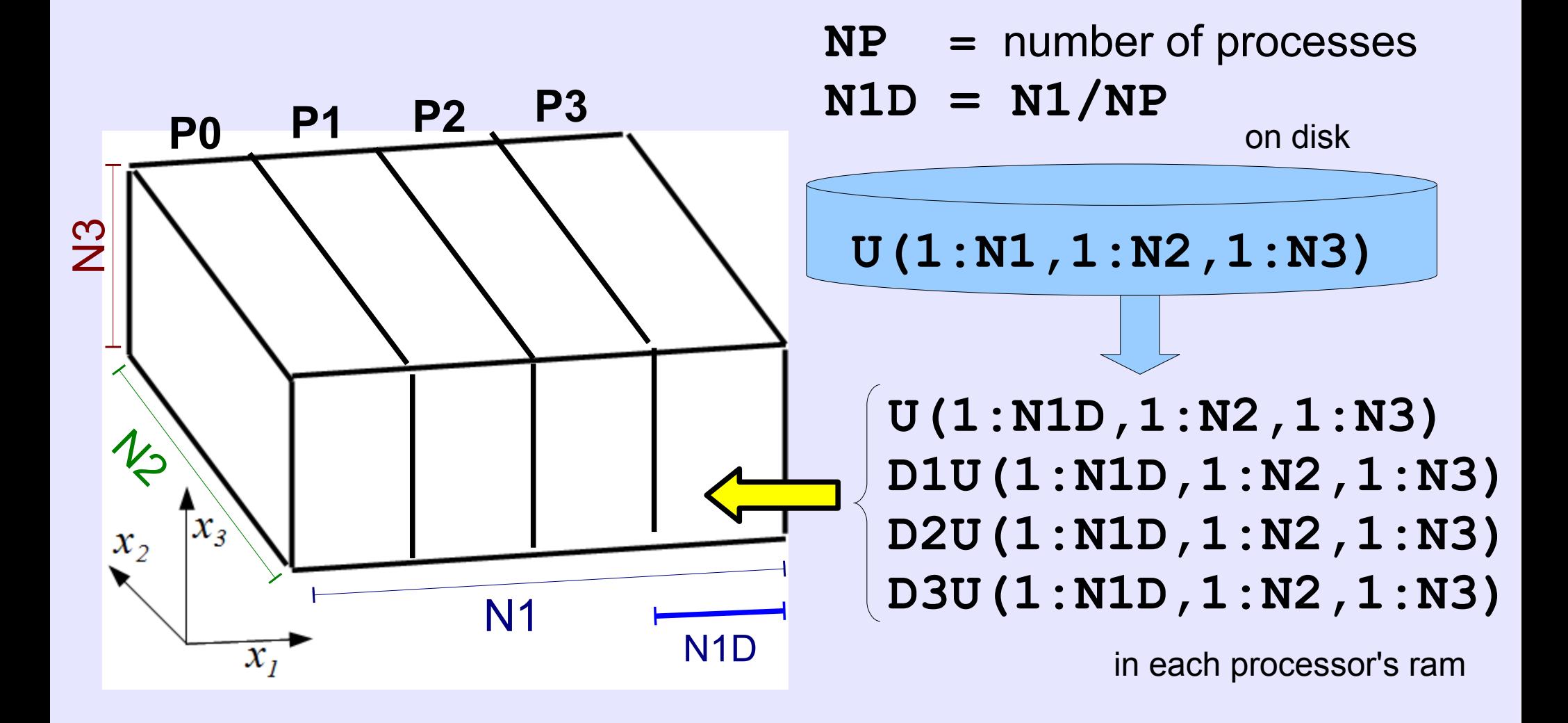

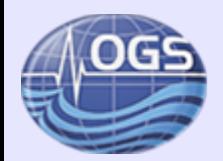

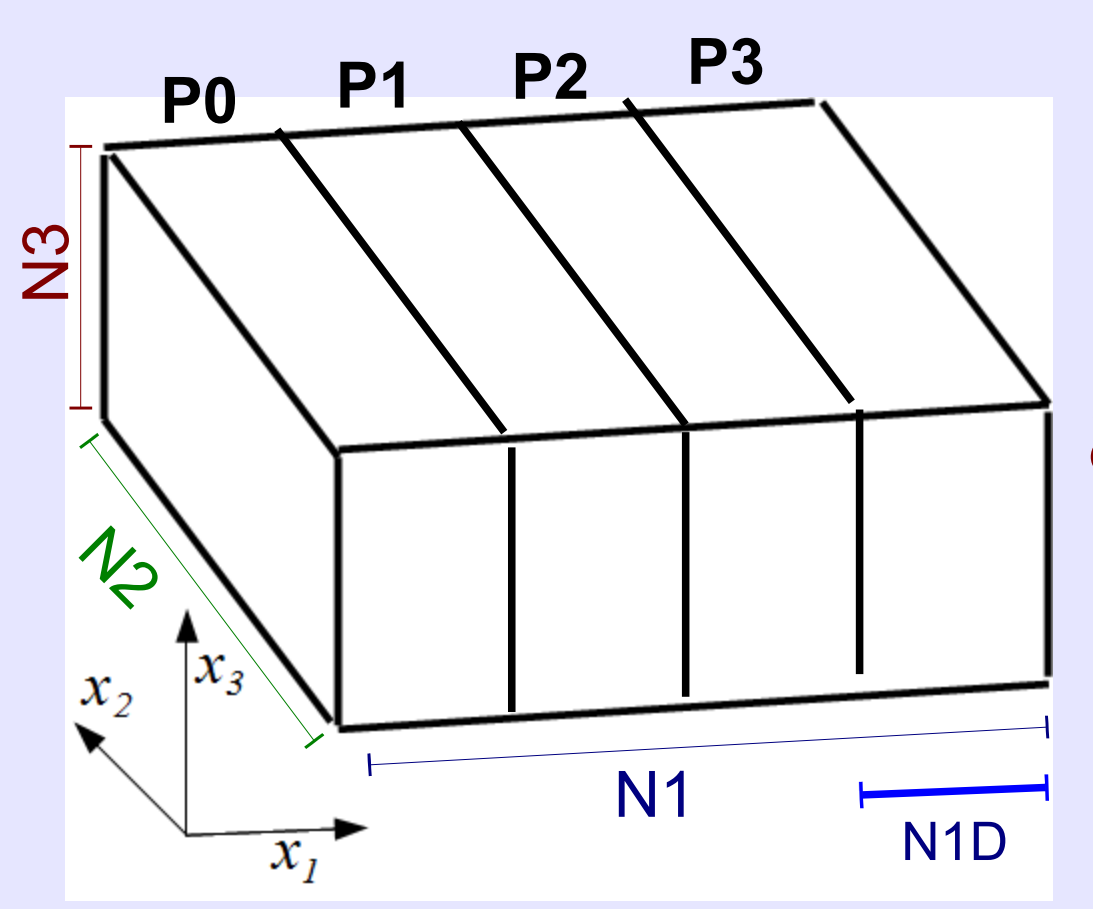

**NP =** number of processes **N1D = N1/NP**

**U(1:N1D,1:N2,1:N3)**

 $\partial_3$  &  $\partial_2$  embarrassingly parallel

∂<sub>1</sub> needs communication!

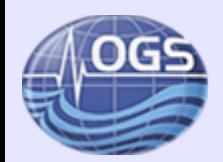

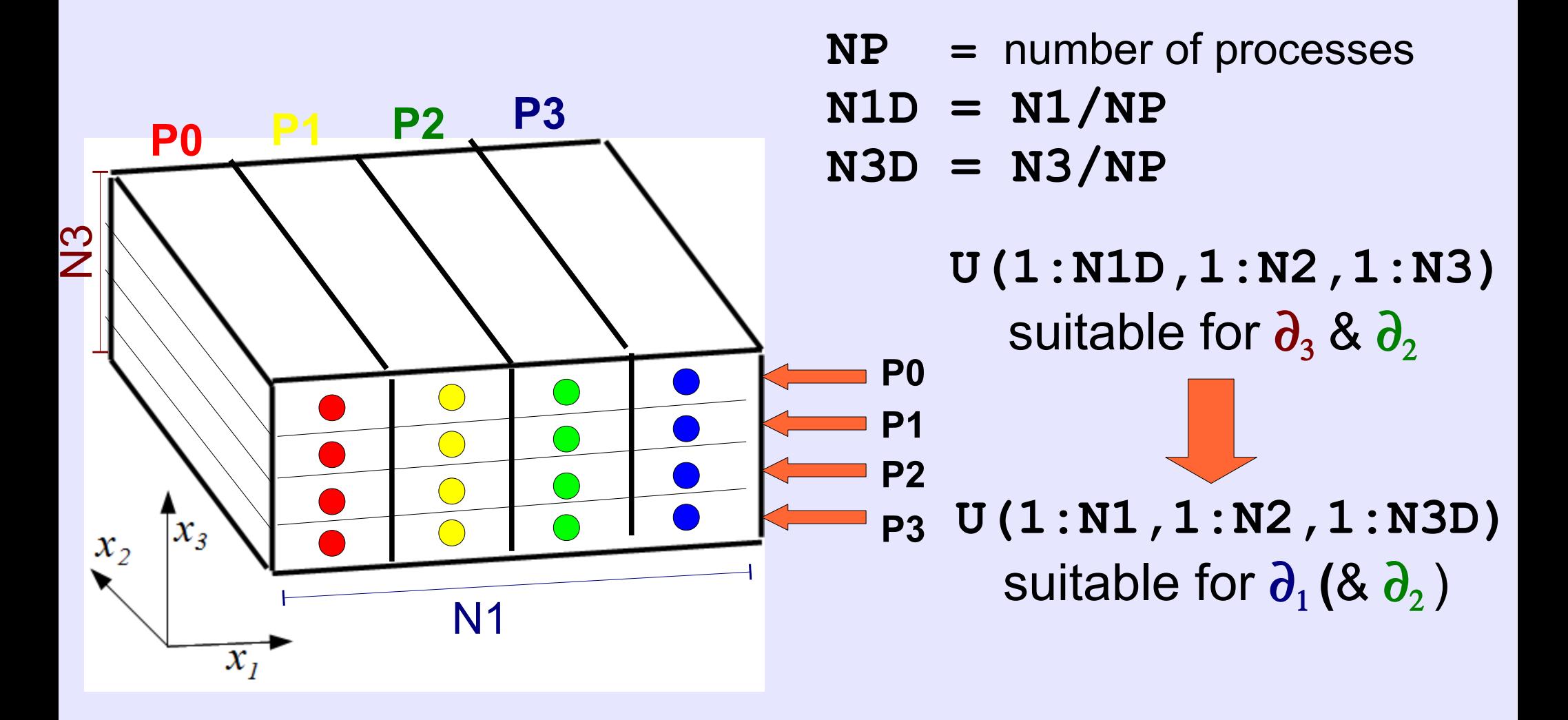

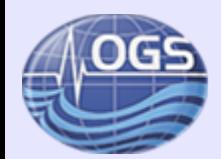

### **1D domain decomposition**

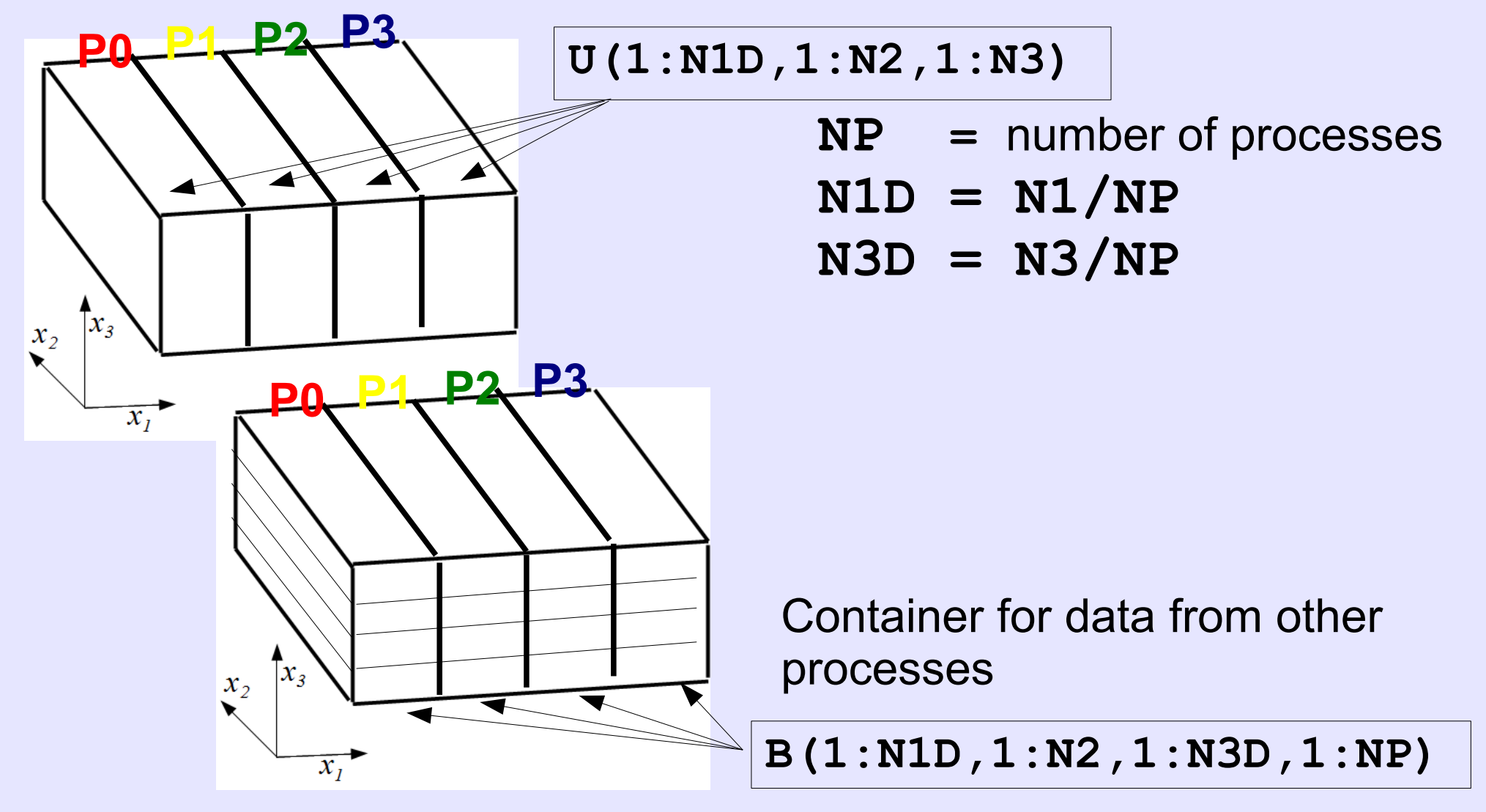

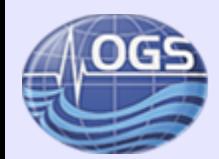

### **1D domain decomposition**

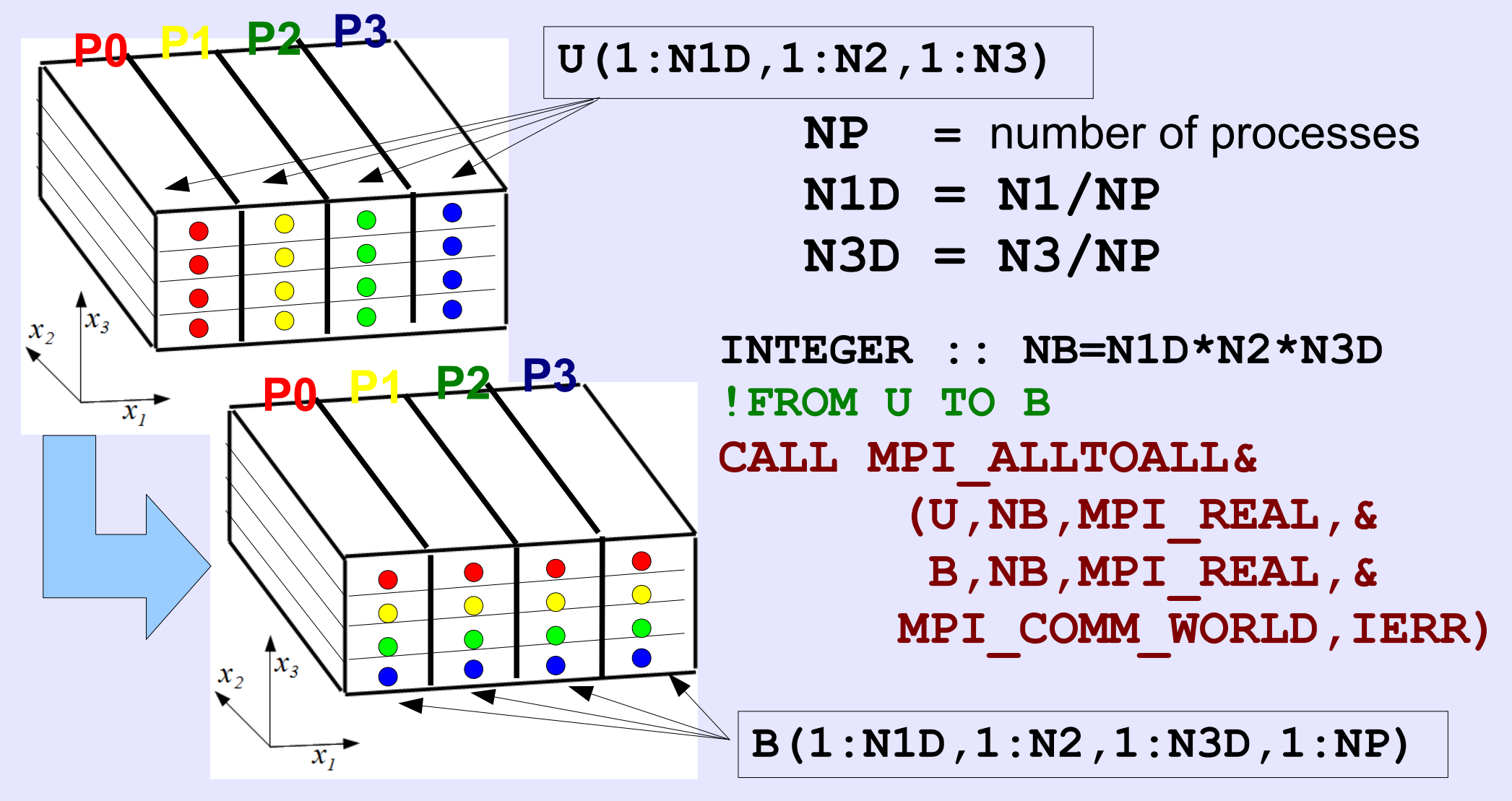

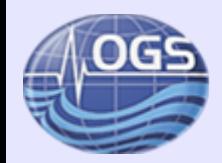

### **1D domain decomposition**

Perform derivative "à la Fourier"

**B(1:ND1,1:N2,1:ND3,1:NP)**

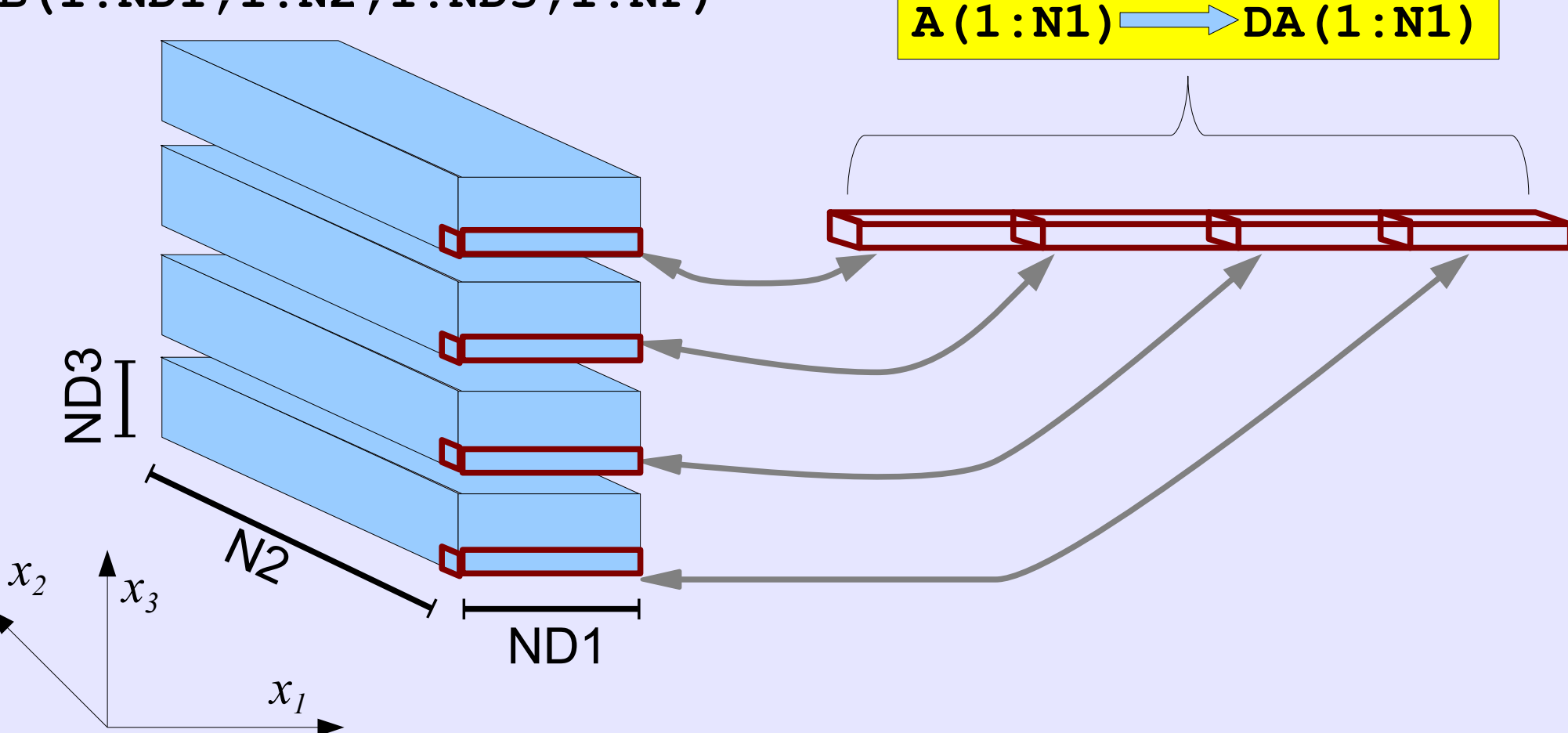

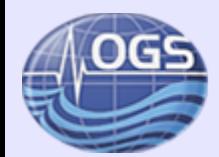

### **1D domain decomposition**

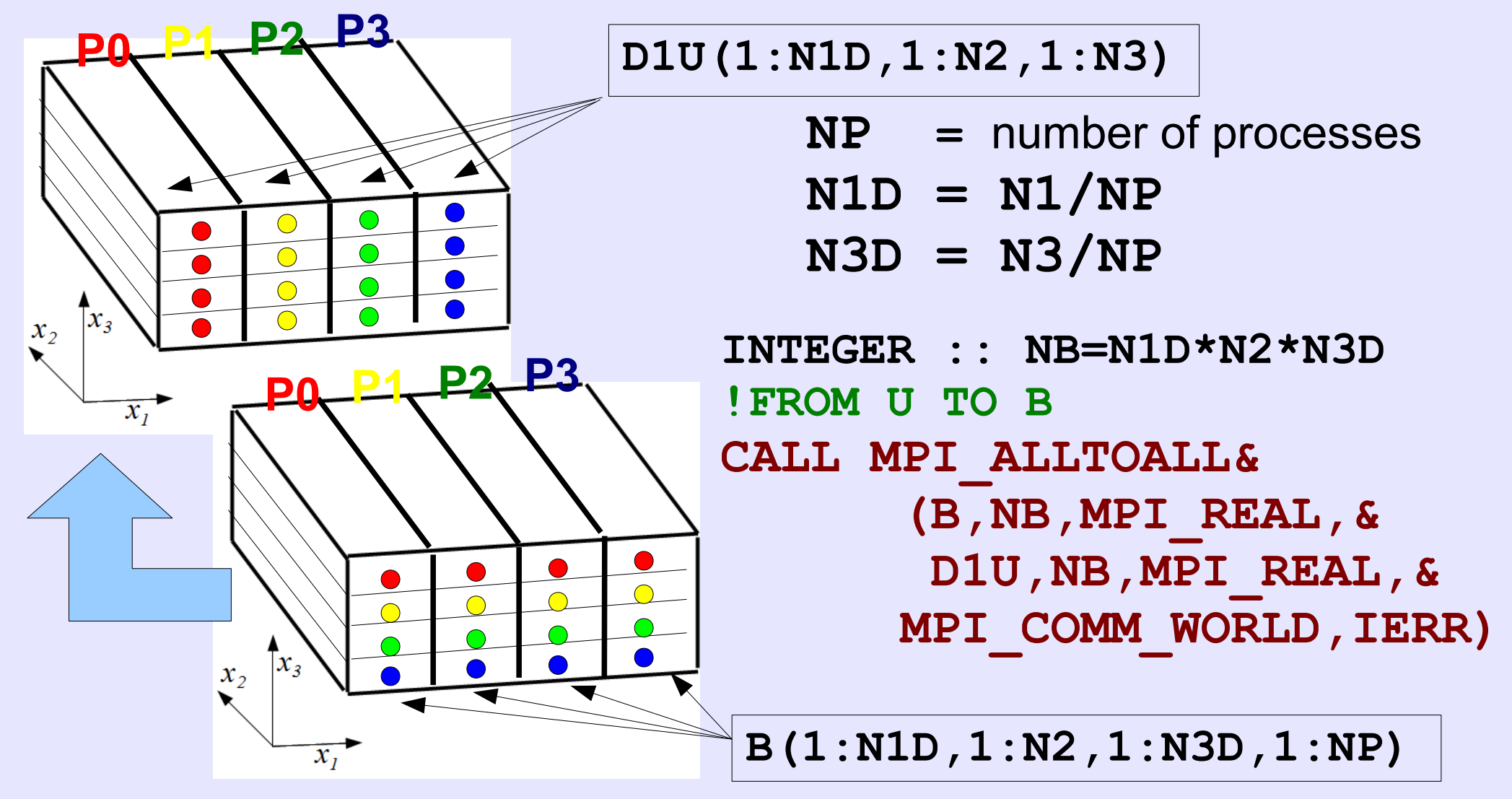

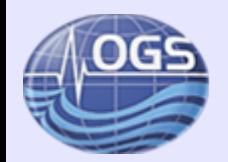

### **Efficiency of 1D domain decomposition**

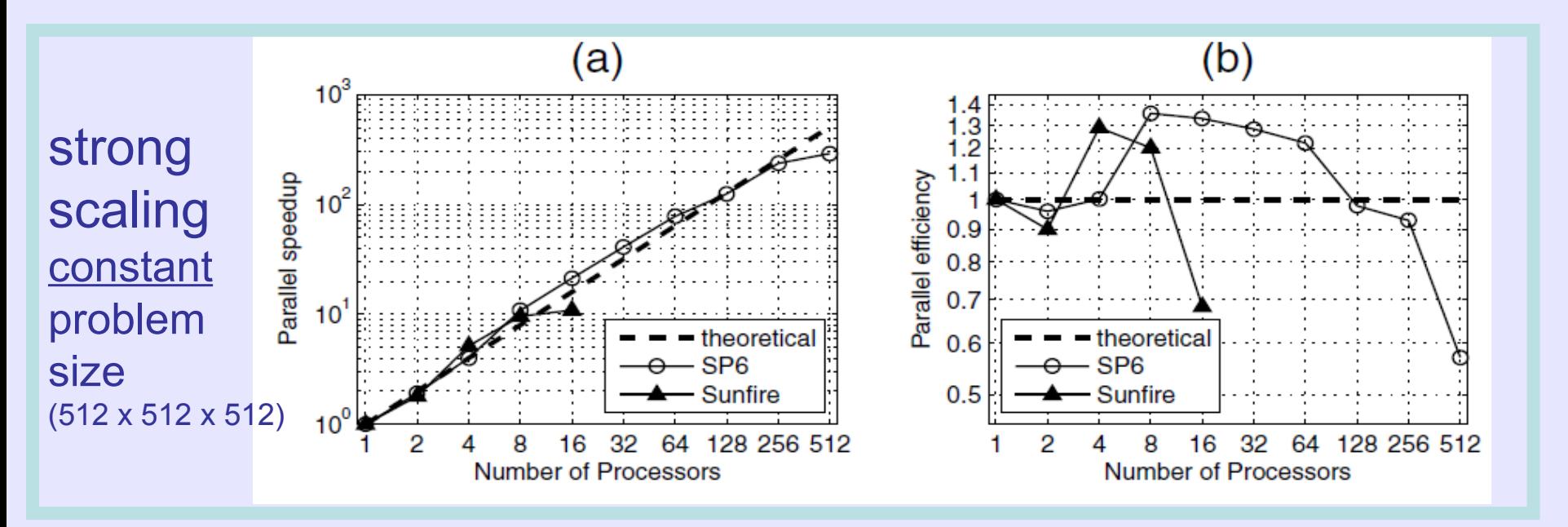

### Limitations of the 1D domain decomposition:

- All processes communicate with all processes
- Number of processes  $\leq$  Number of samples along the shorter direction

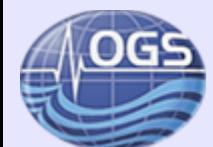

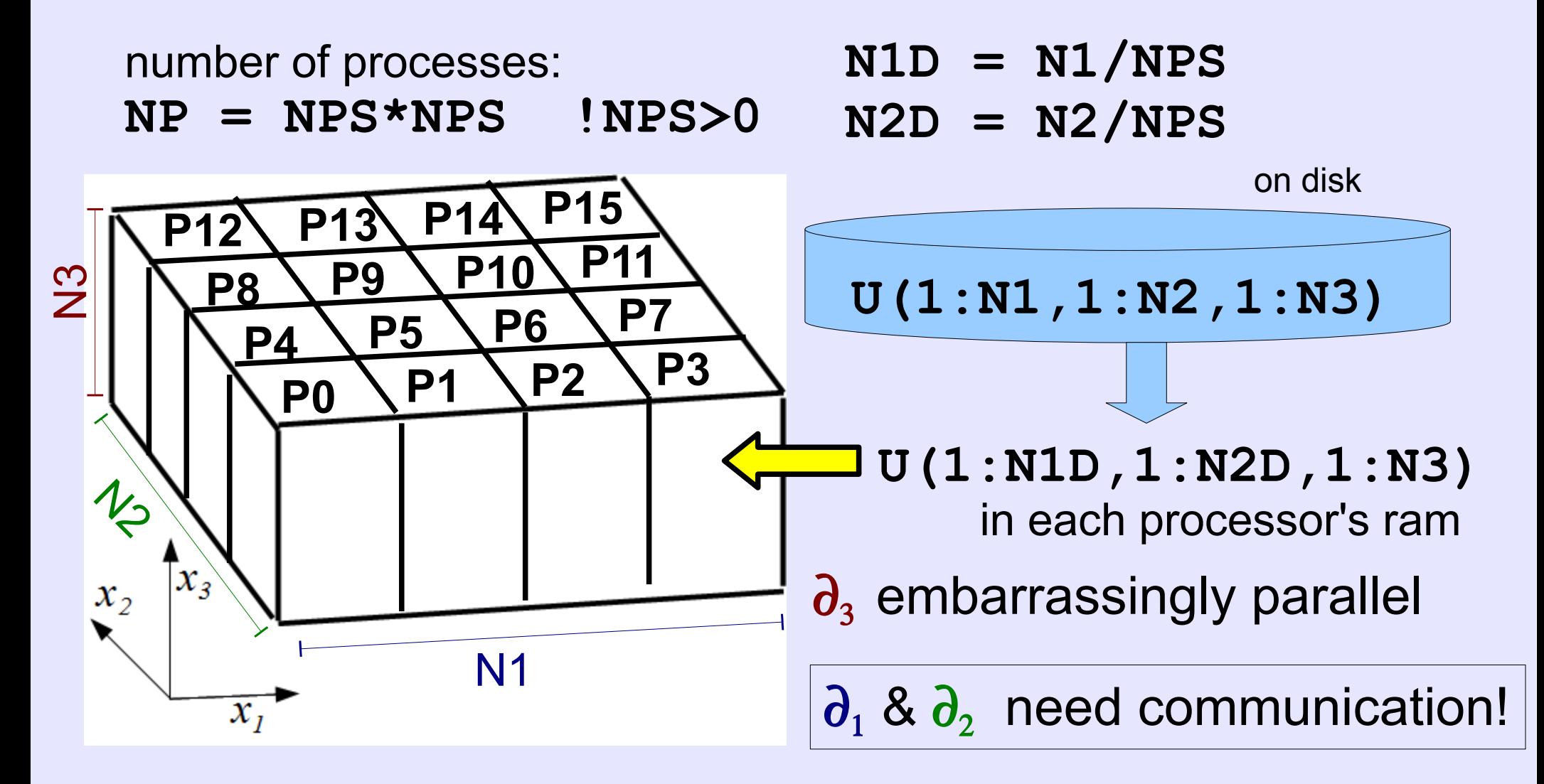

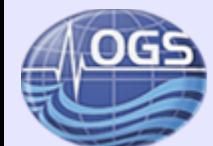

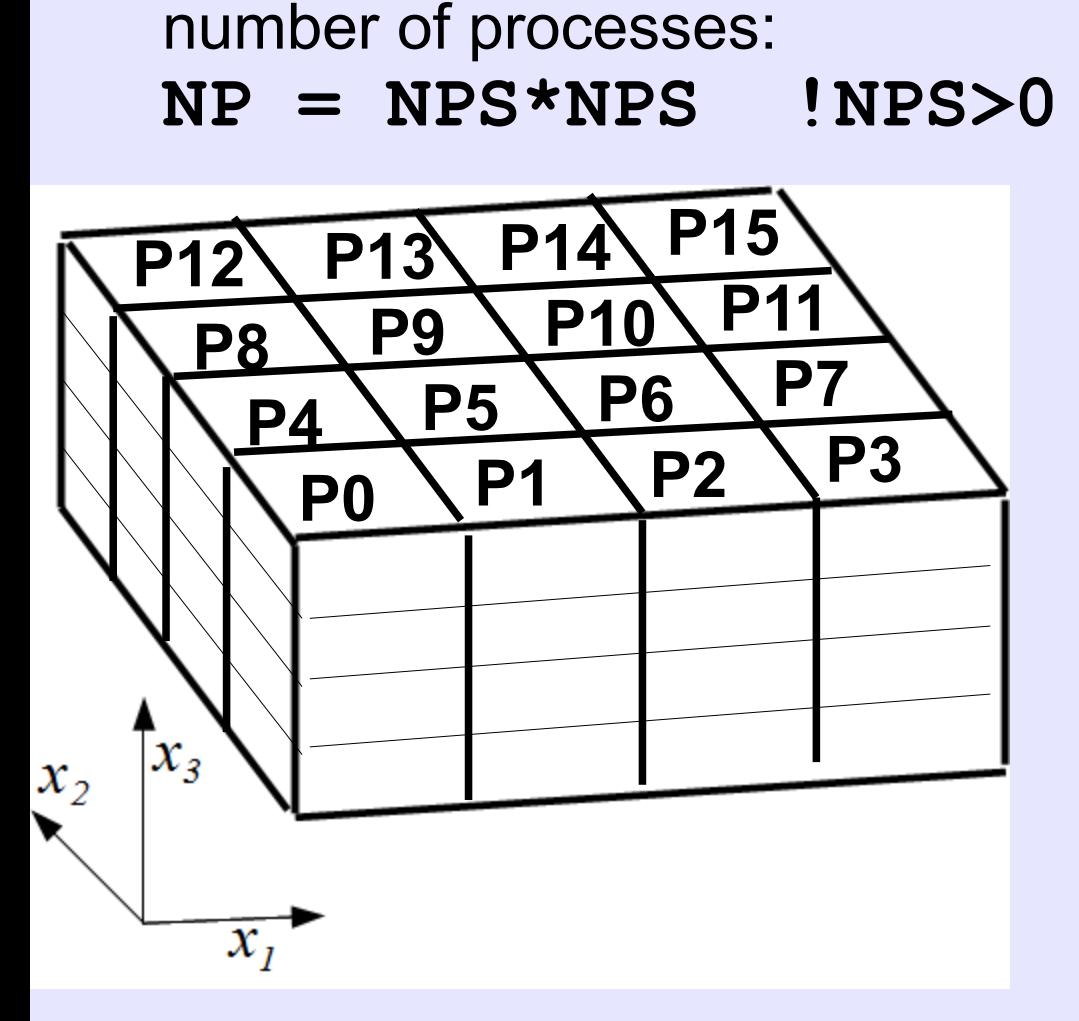

 $N1D = N1/NPS$ 

$$
N2D = N2/NPS
$$

**N3D = N3/NPS**

**U(1:N1D,1:N2D,1:N3)**

**B(1:N1D,1:N2D,1:N3D,1:NPS)**

Container for data from other processes

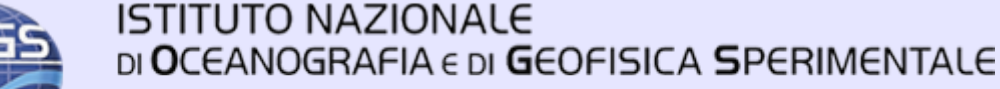

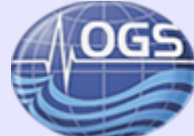

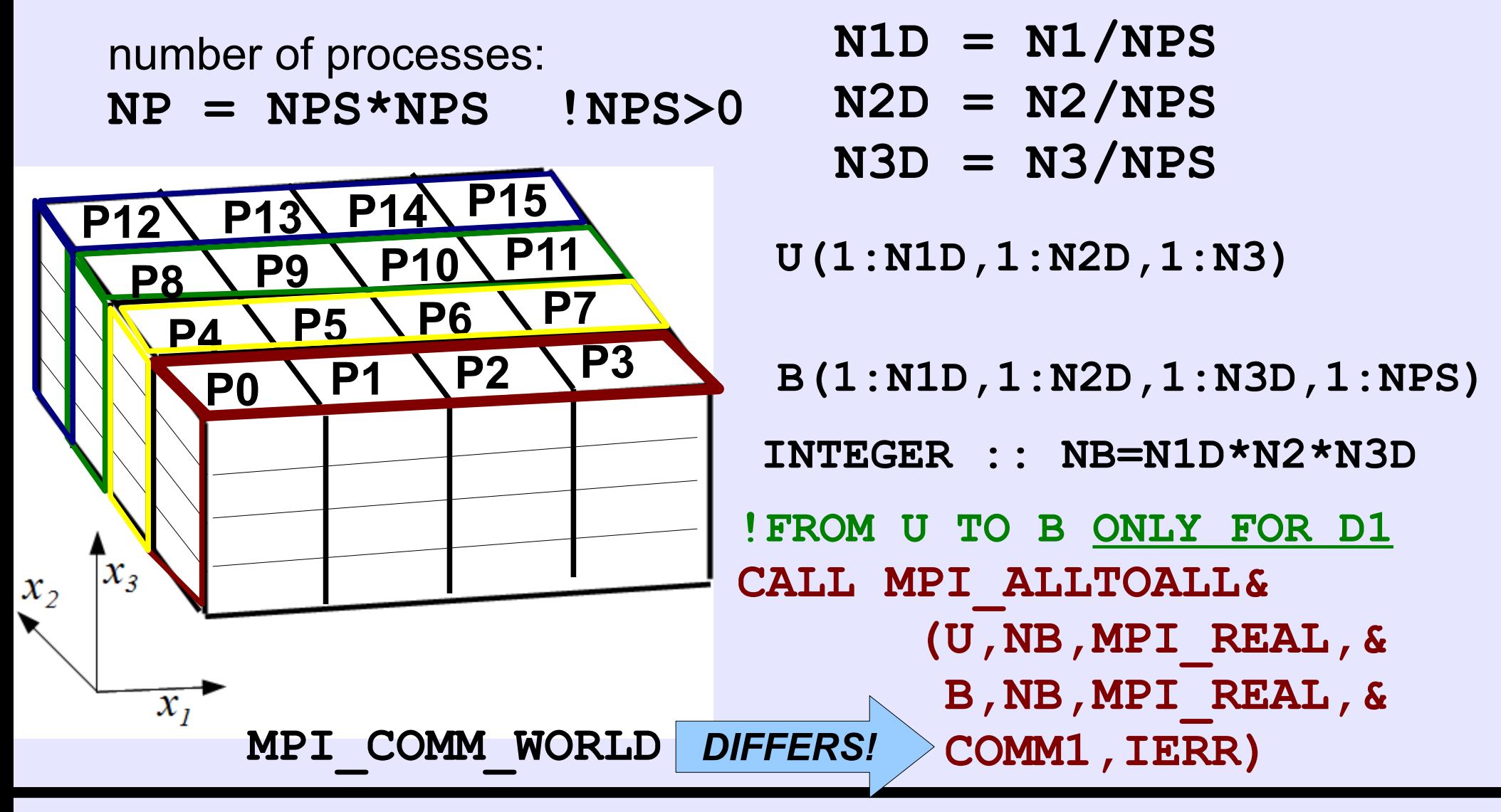

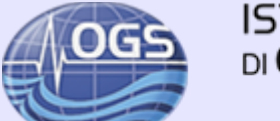

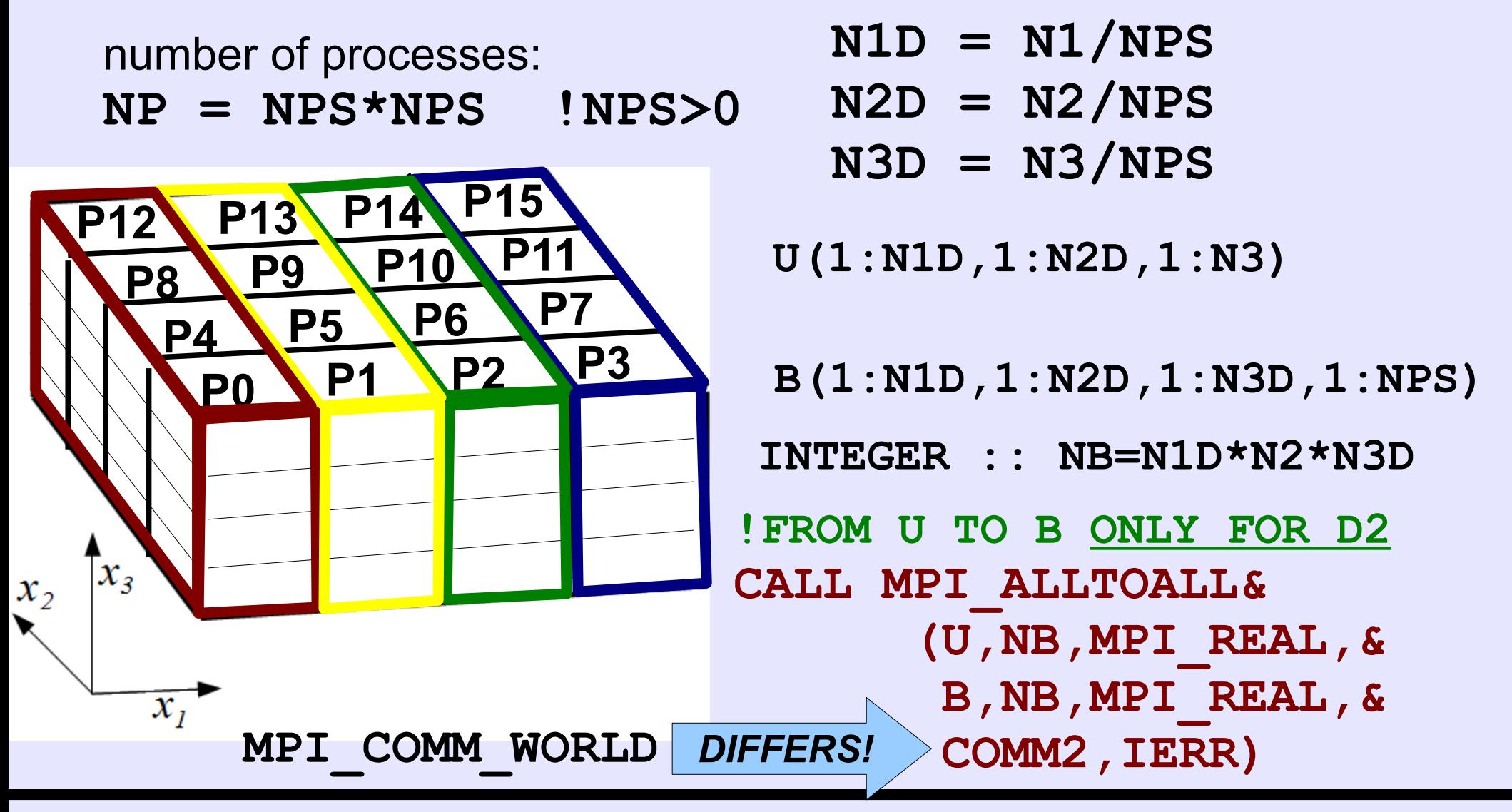

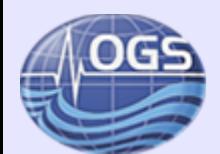

### **Efficiency of 2D domain decomposition**

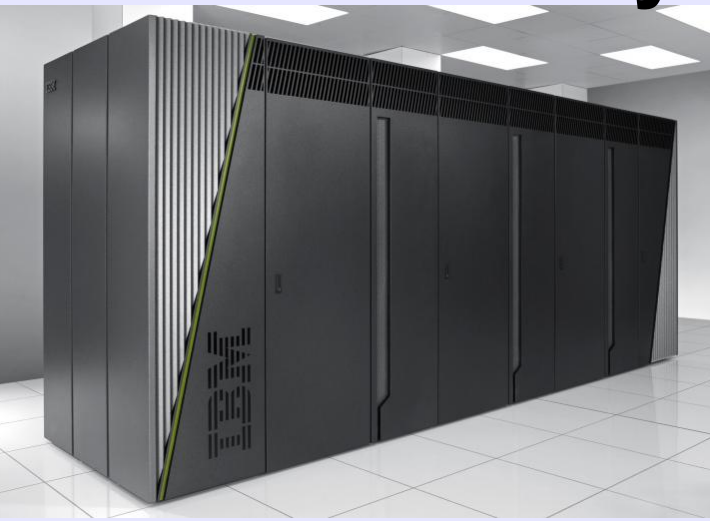

IBM BG/Q at CINECA

Strong scaling constant problem size (2048 x 2048 x 512)

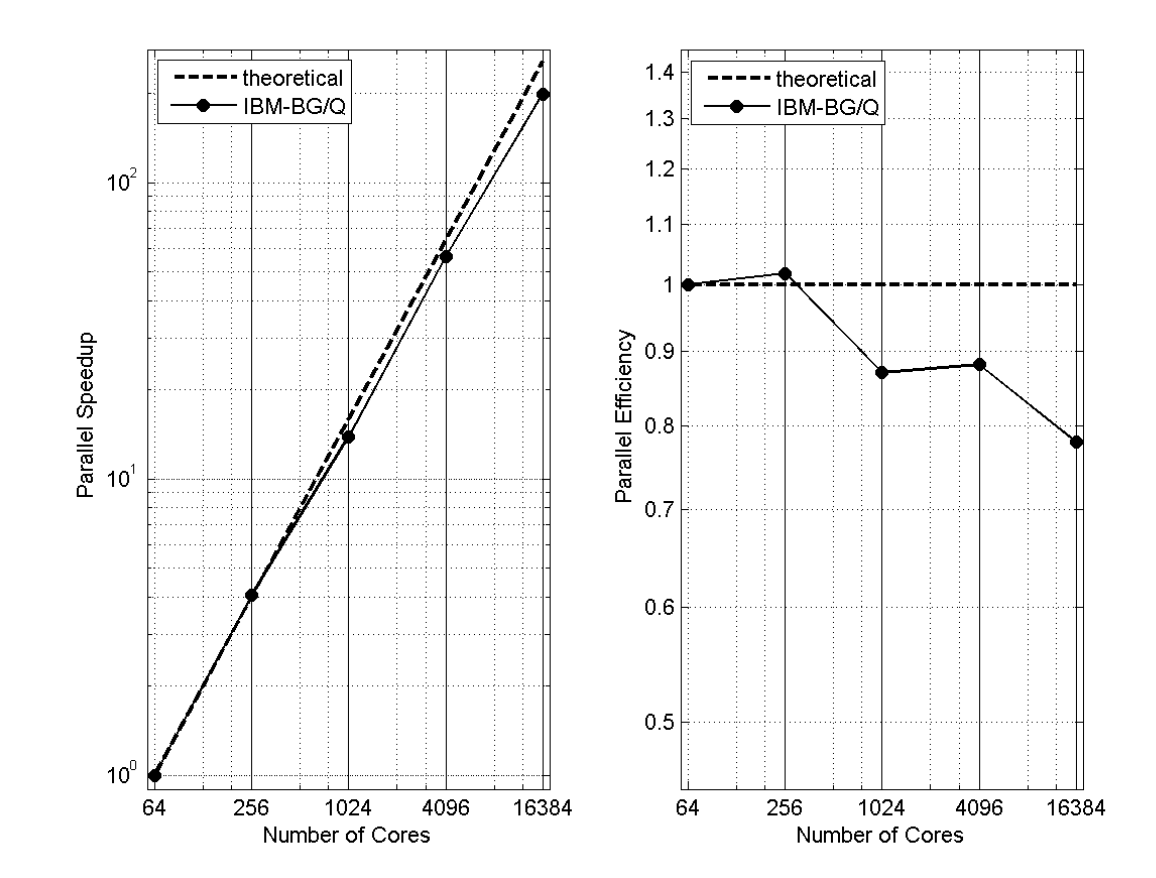

### 2D domain decomposition allows to run FPSM on massively parallel computers!

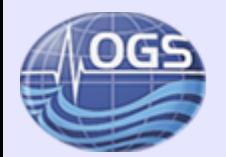

## **Lab-Session: implementing 2D wave simulation with MPI**

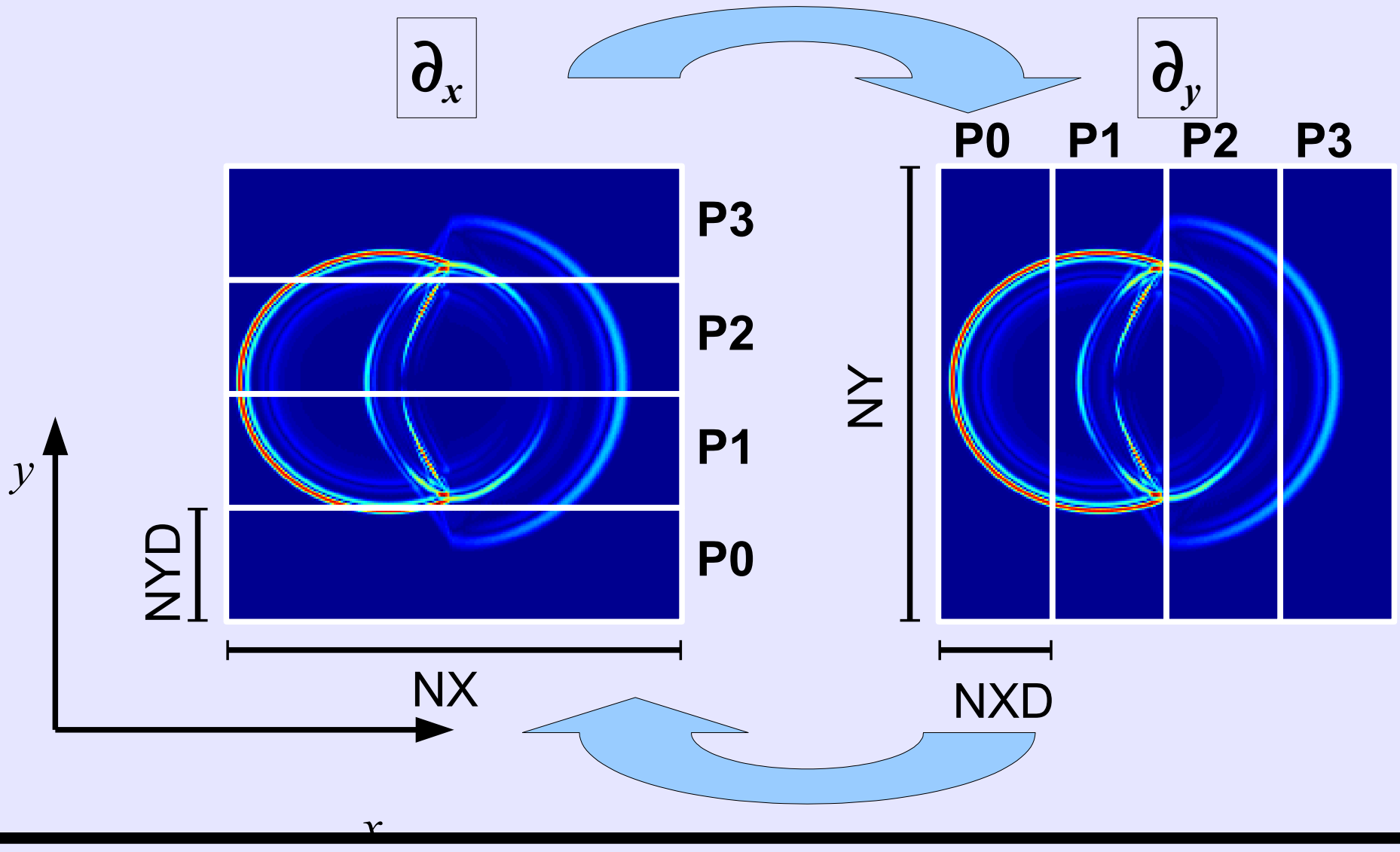

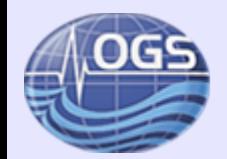

## **Lab-Session: implementing 2D wave simulation with MPI**

### **Exercise 1: Space domain partitioning**

distribute input data (elastic parameters, initial values for u) among processes

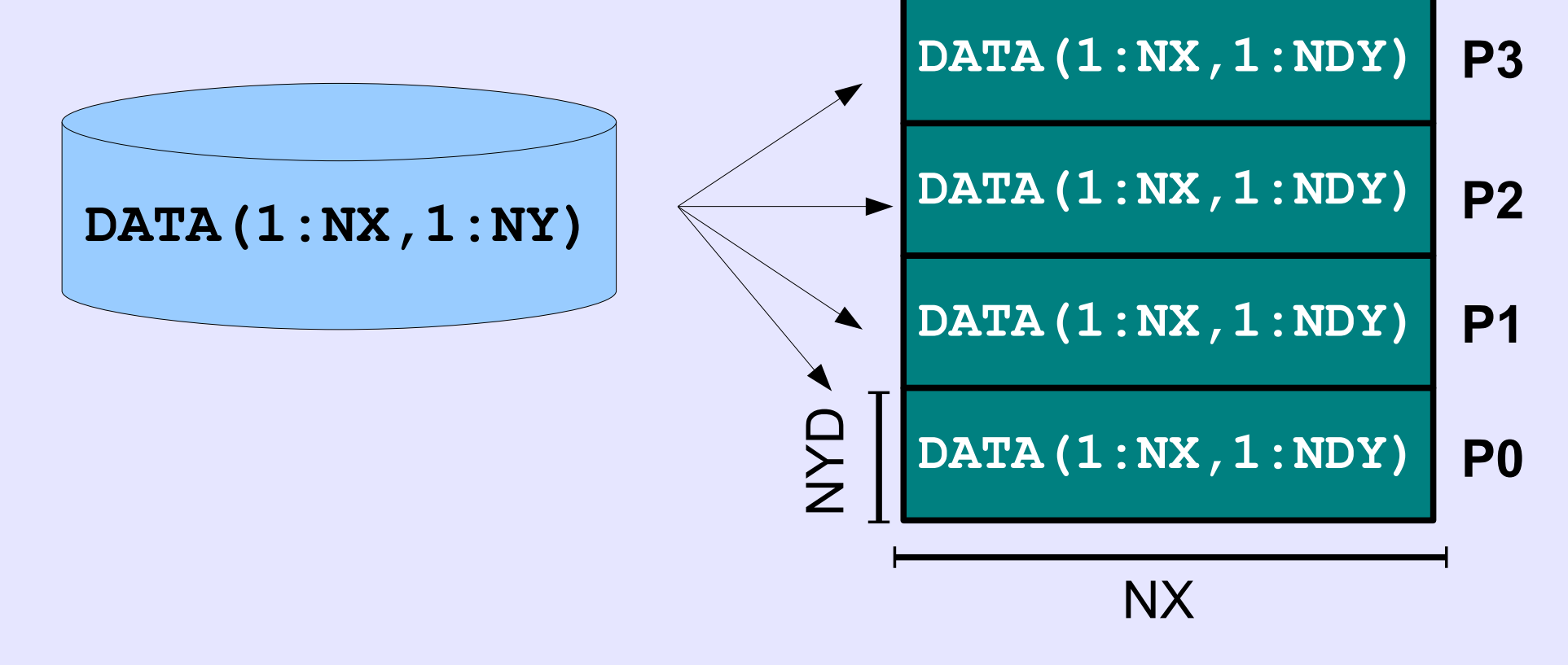

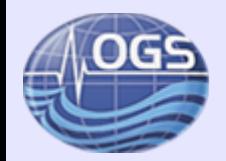

# **Lab-Session: implementing 2D wave simulation with MPI**

**Exercise 2: Partitioning rearrangement** 

Rearrange partitioning from  $\boldsymbol{\partial}_x$  to  $\boldsymbol{\partial}_y$  configuration

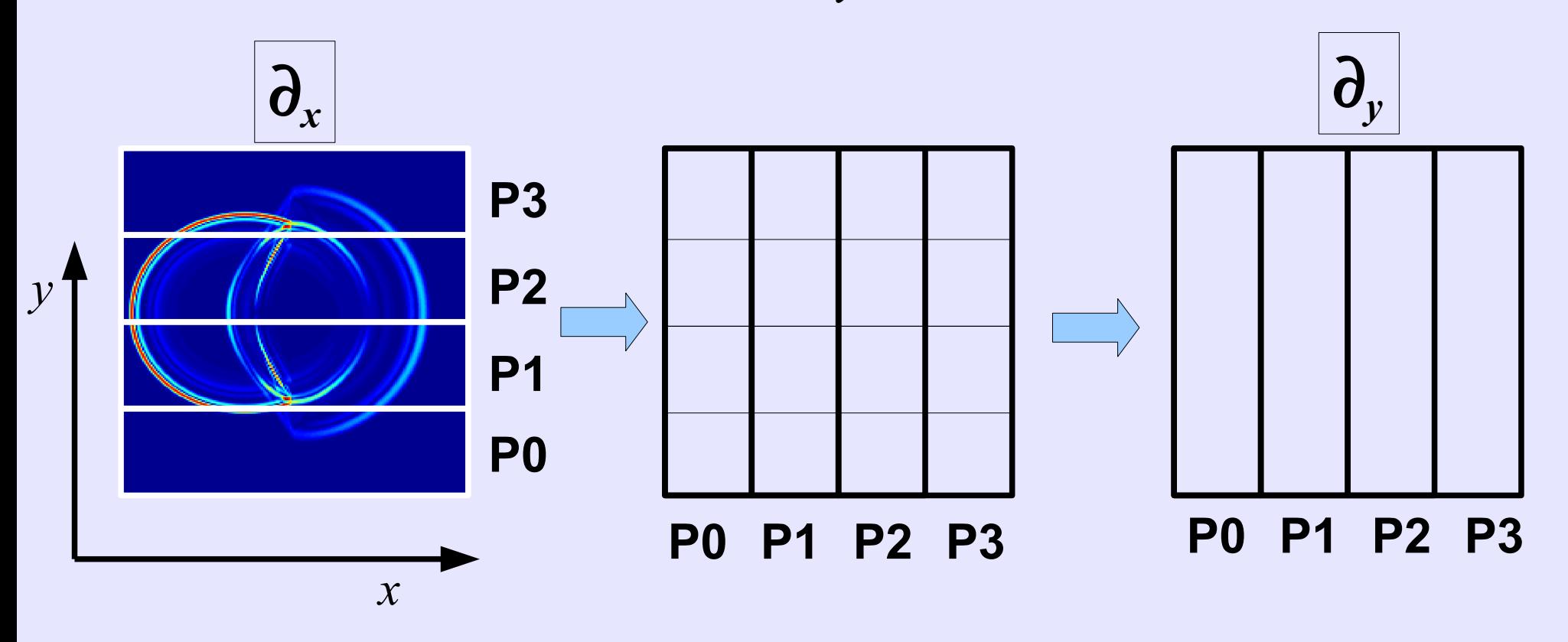

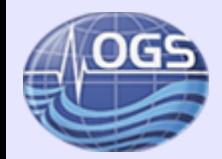

### Thank you!

pklin@inogs.it